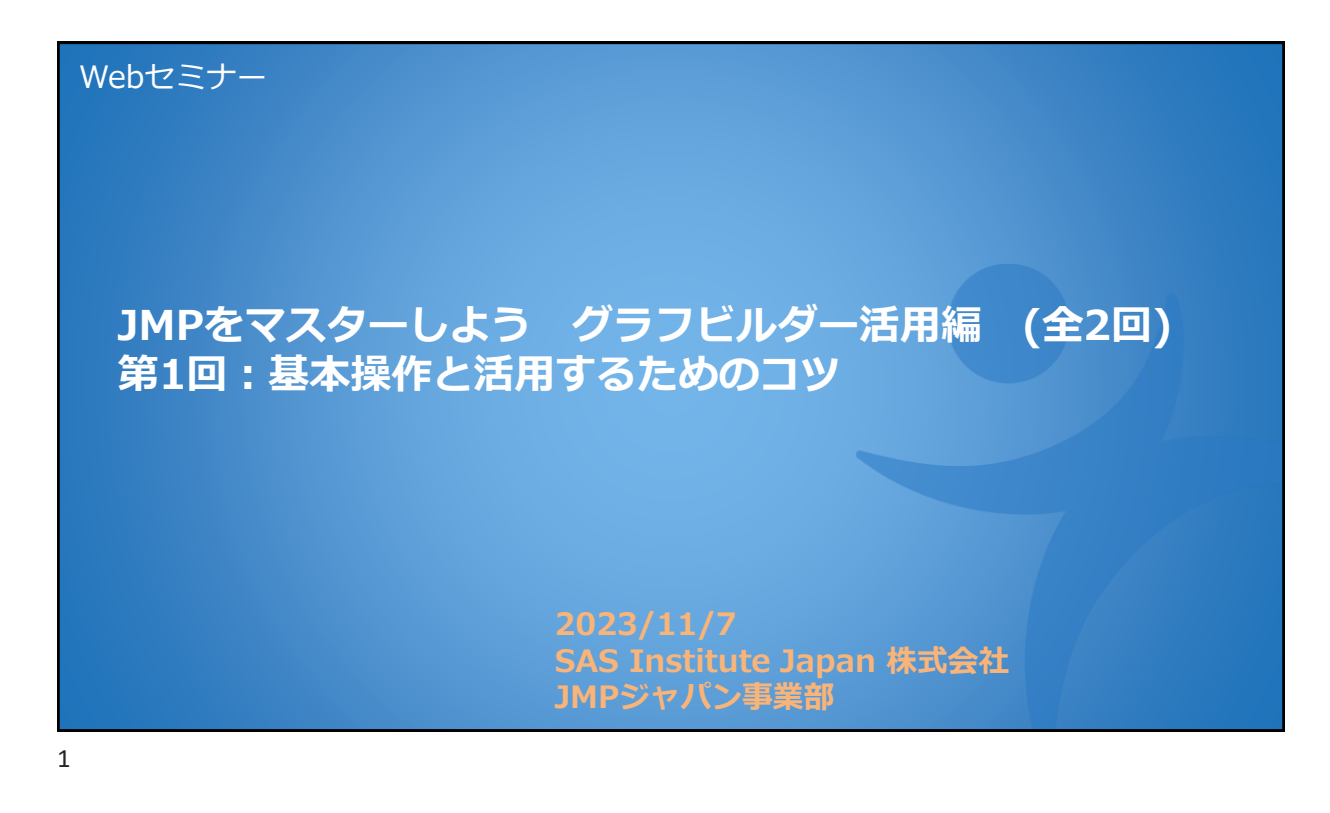

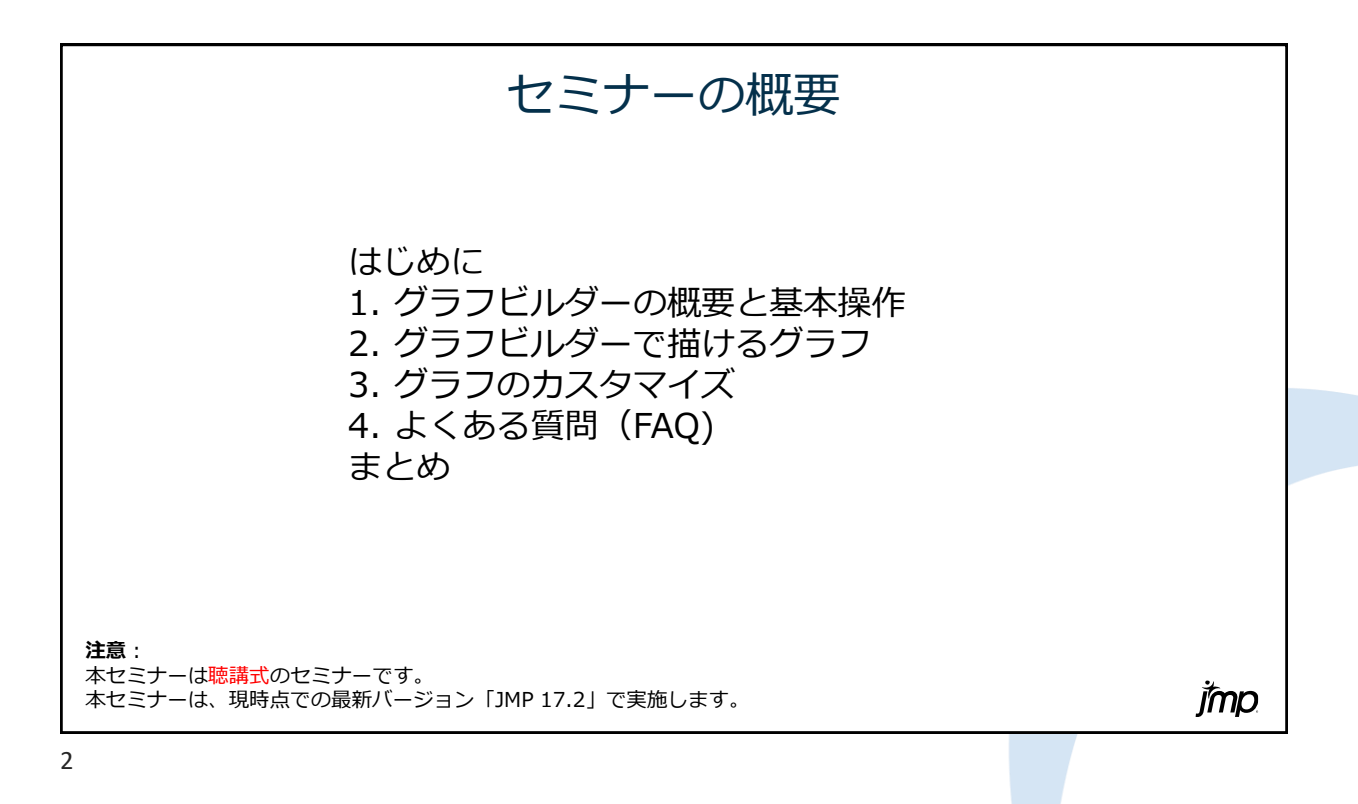

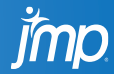

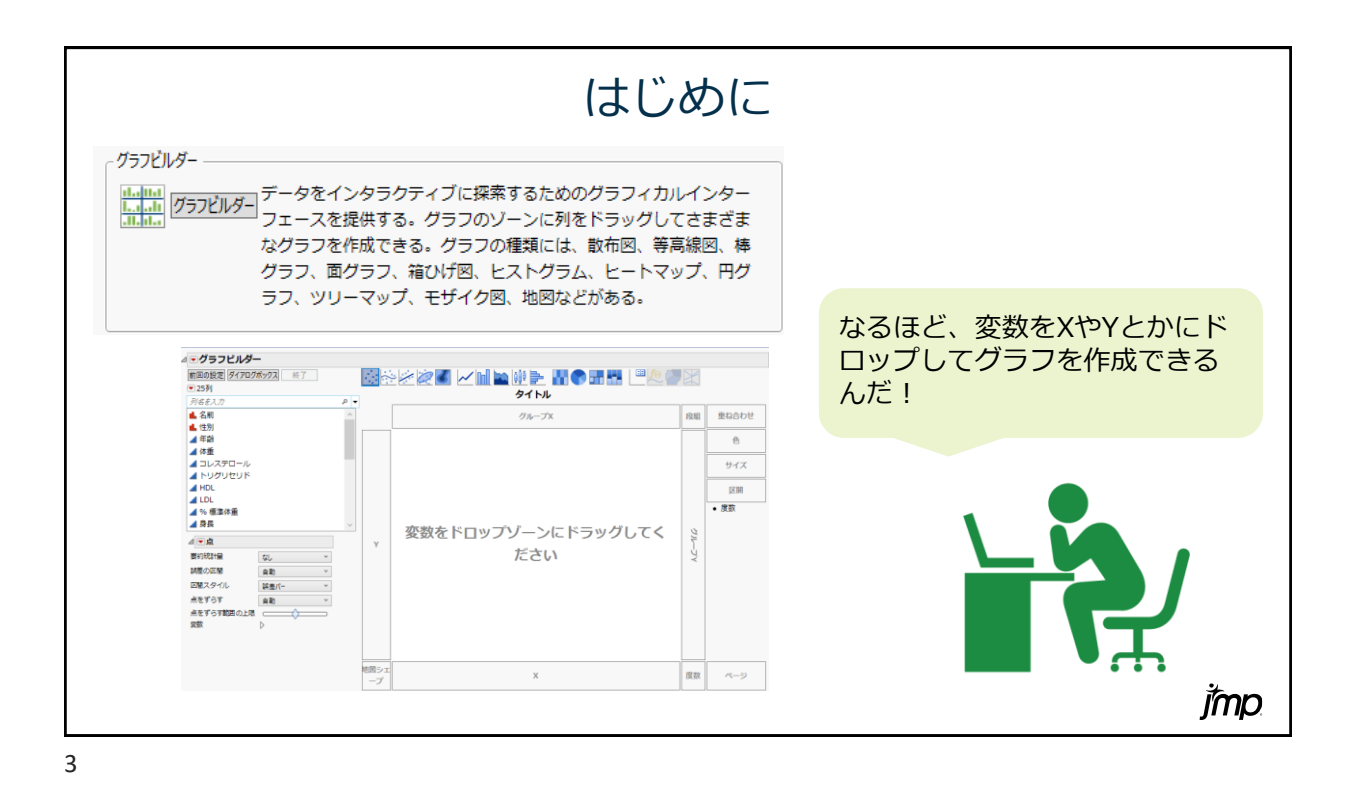

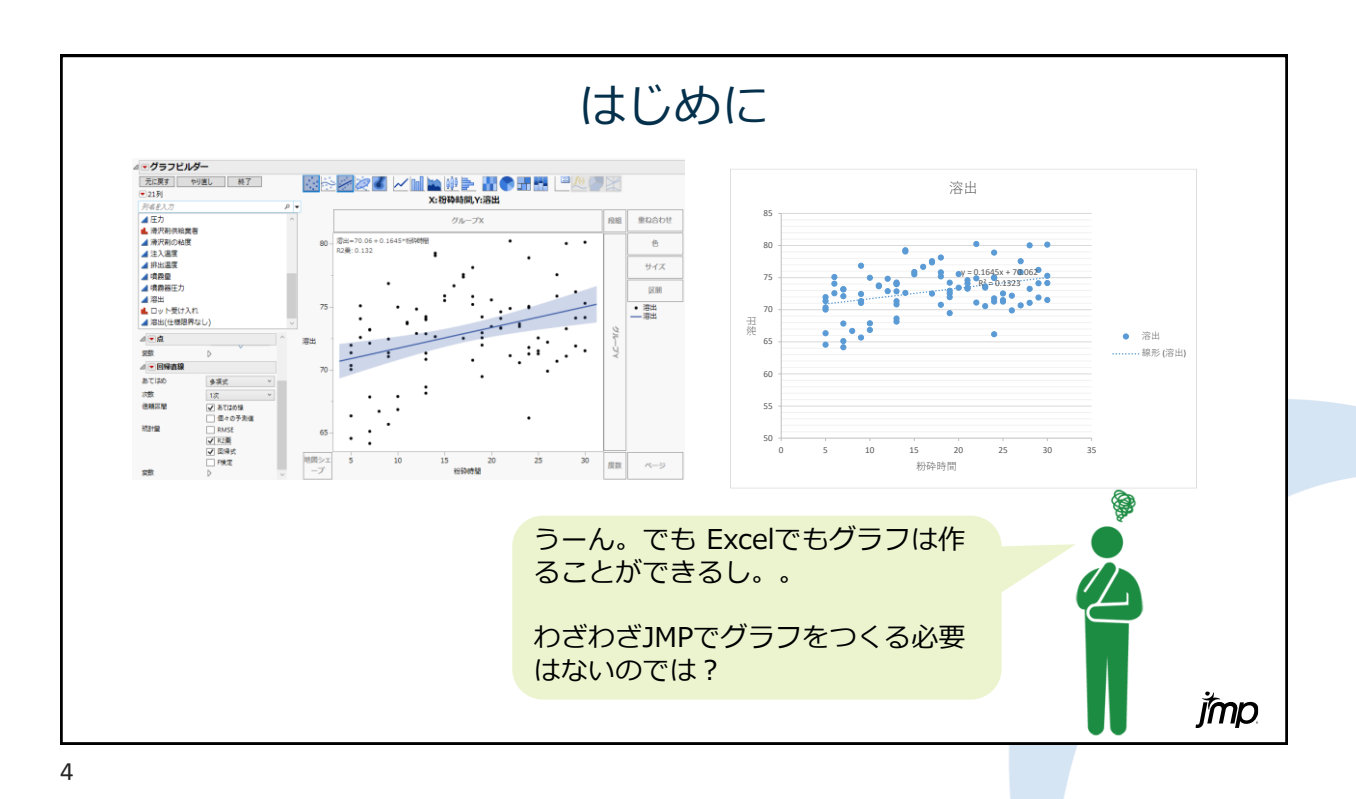

jmp

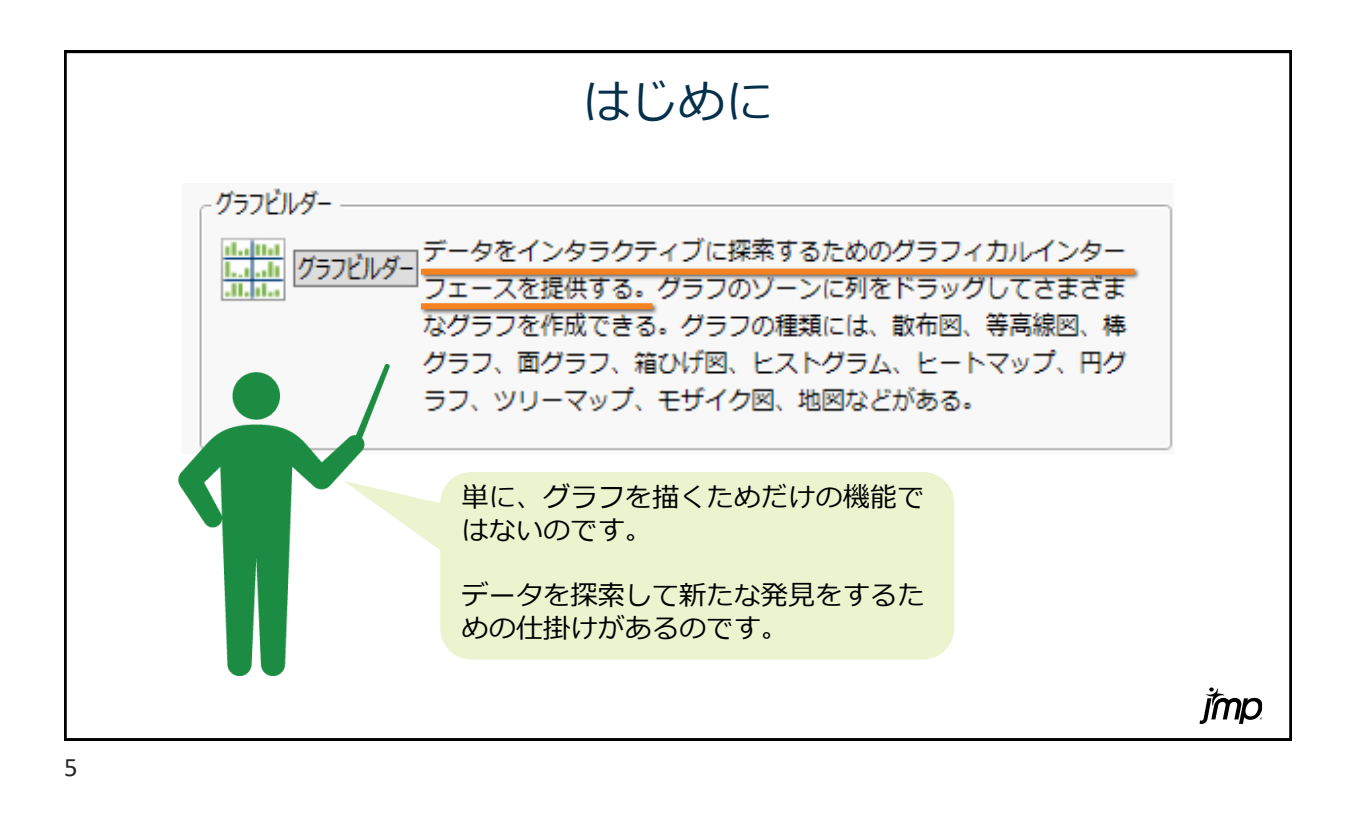

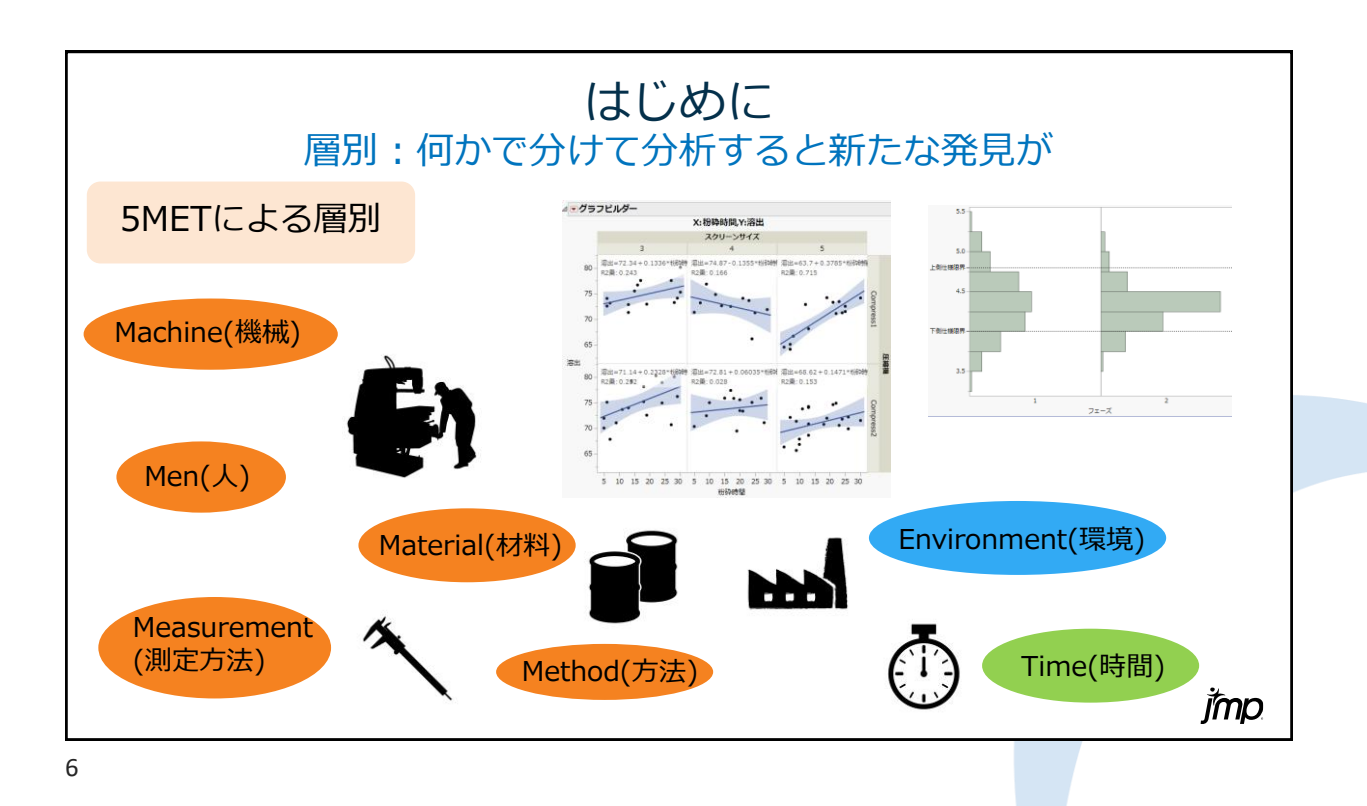

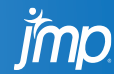

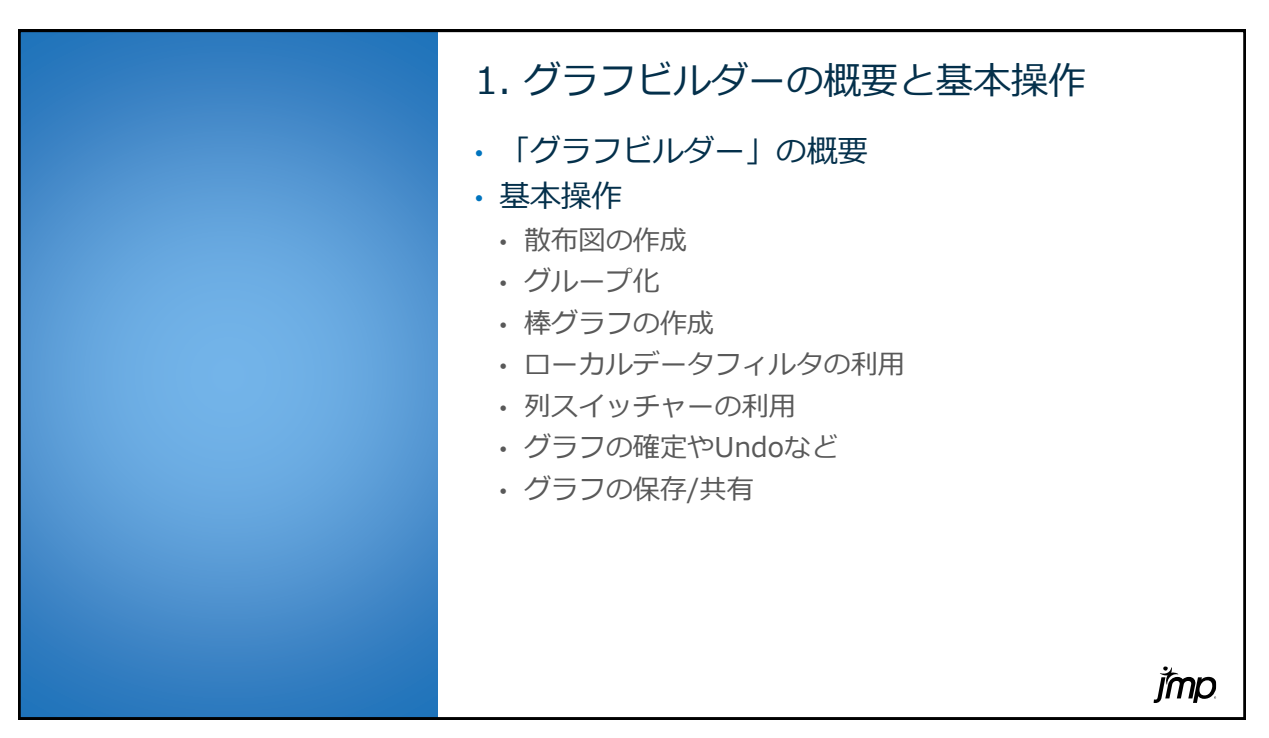

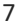

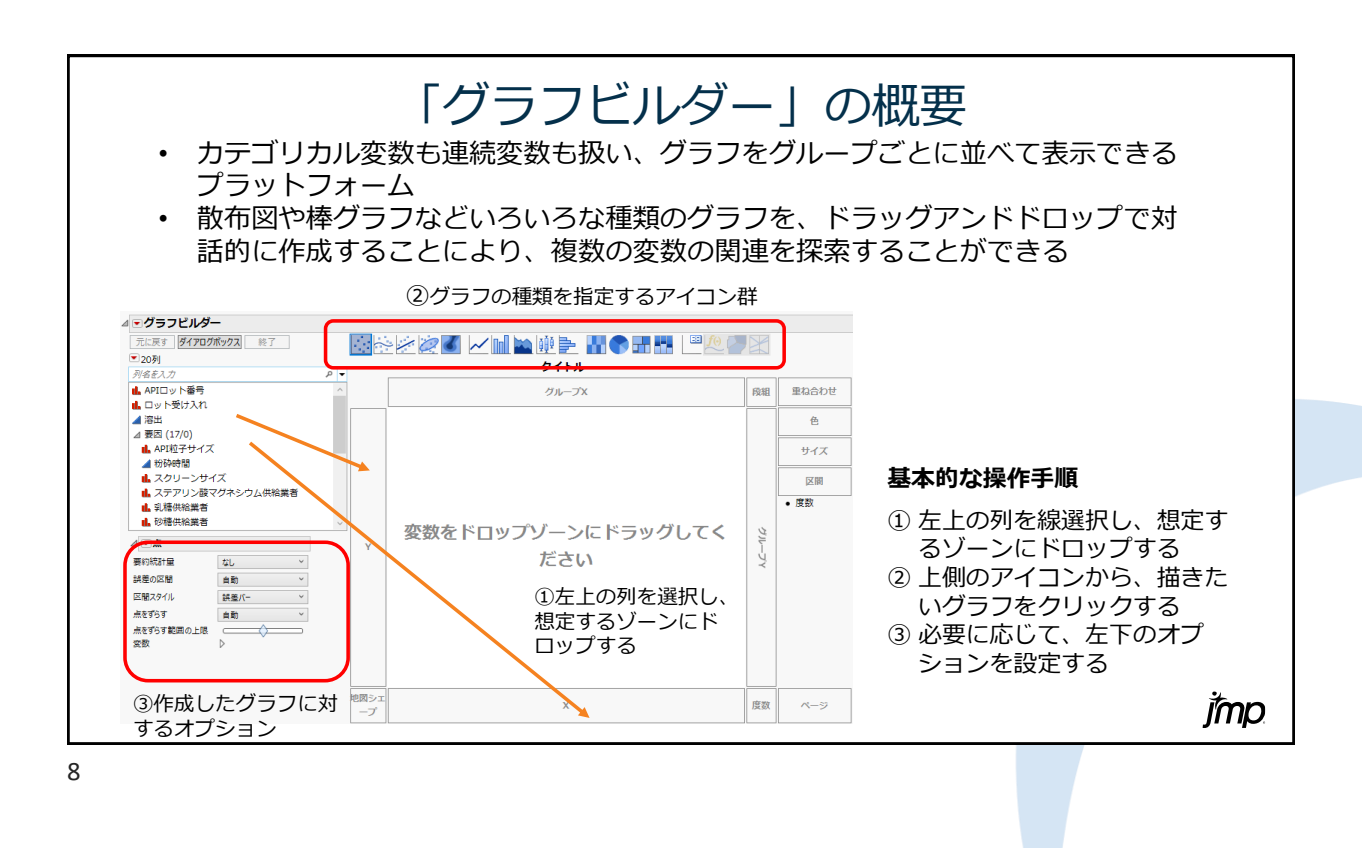

rmp

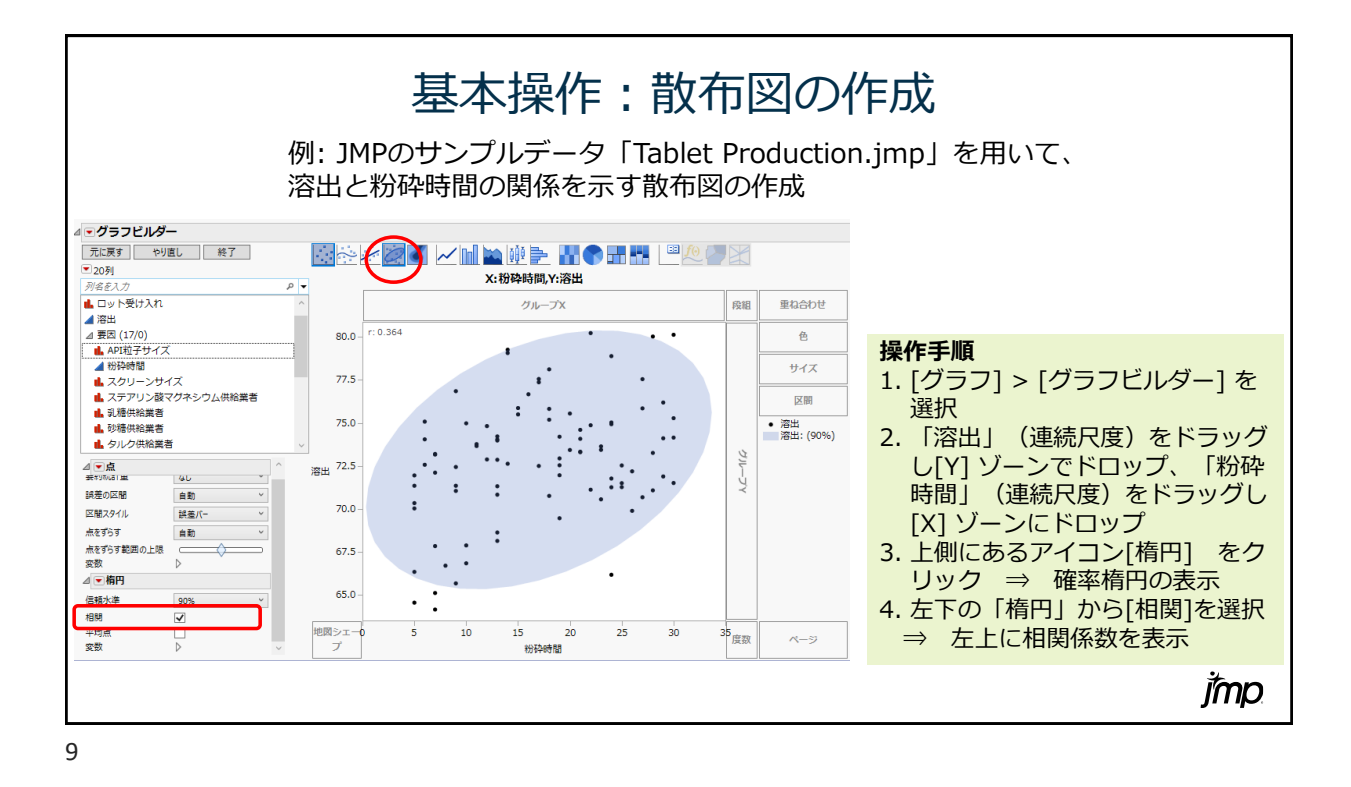

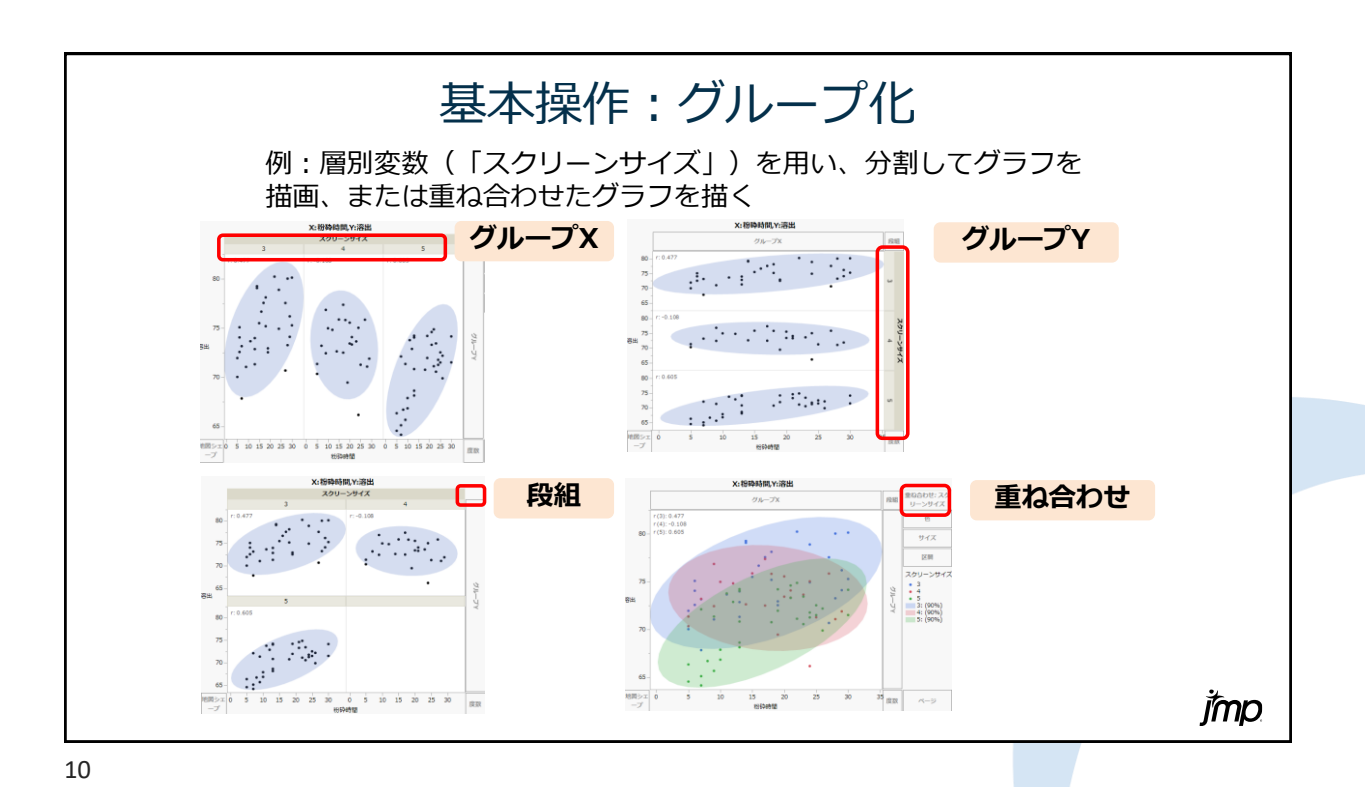

imp

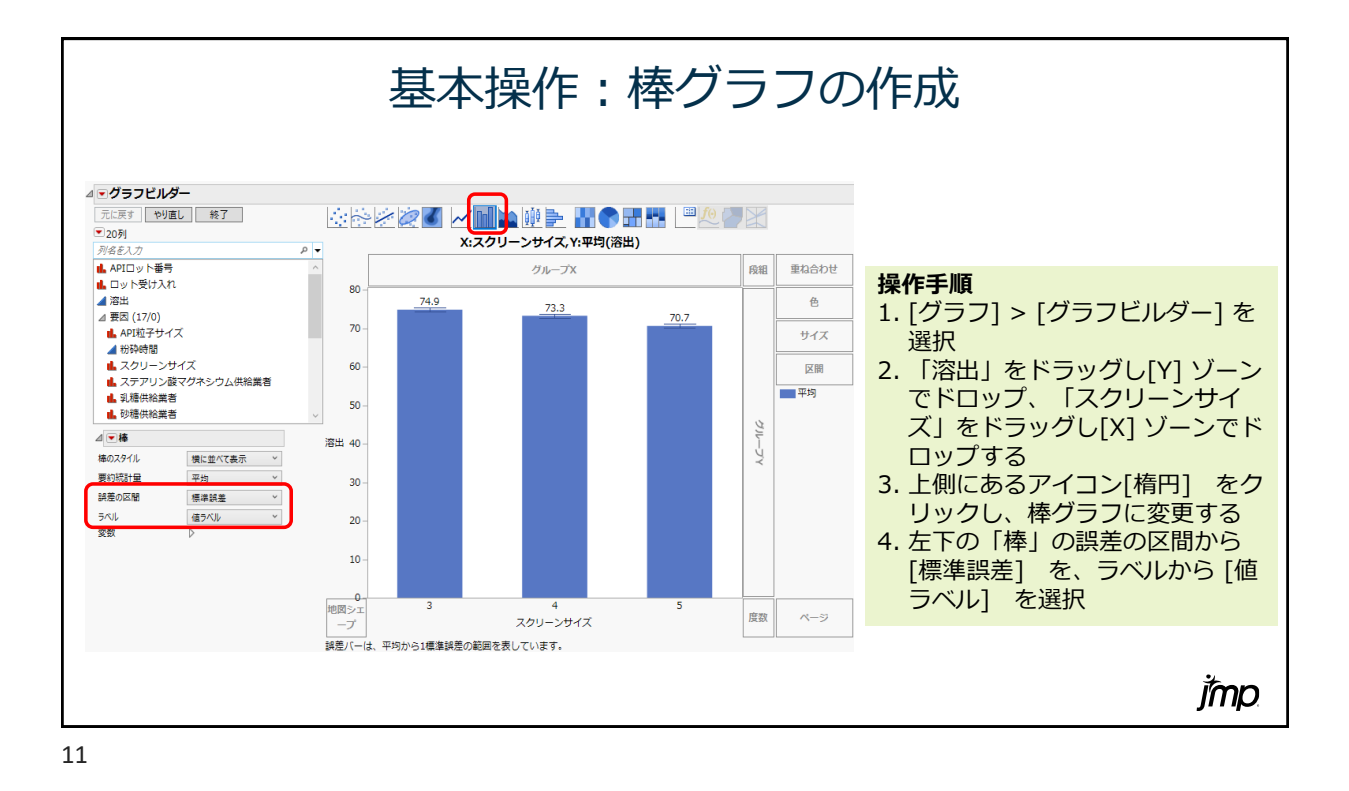

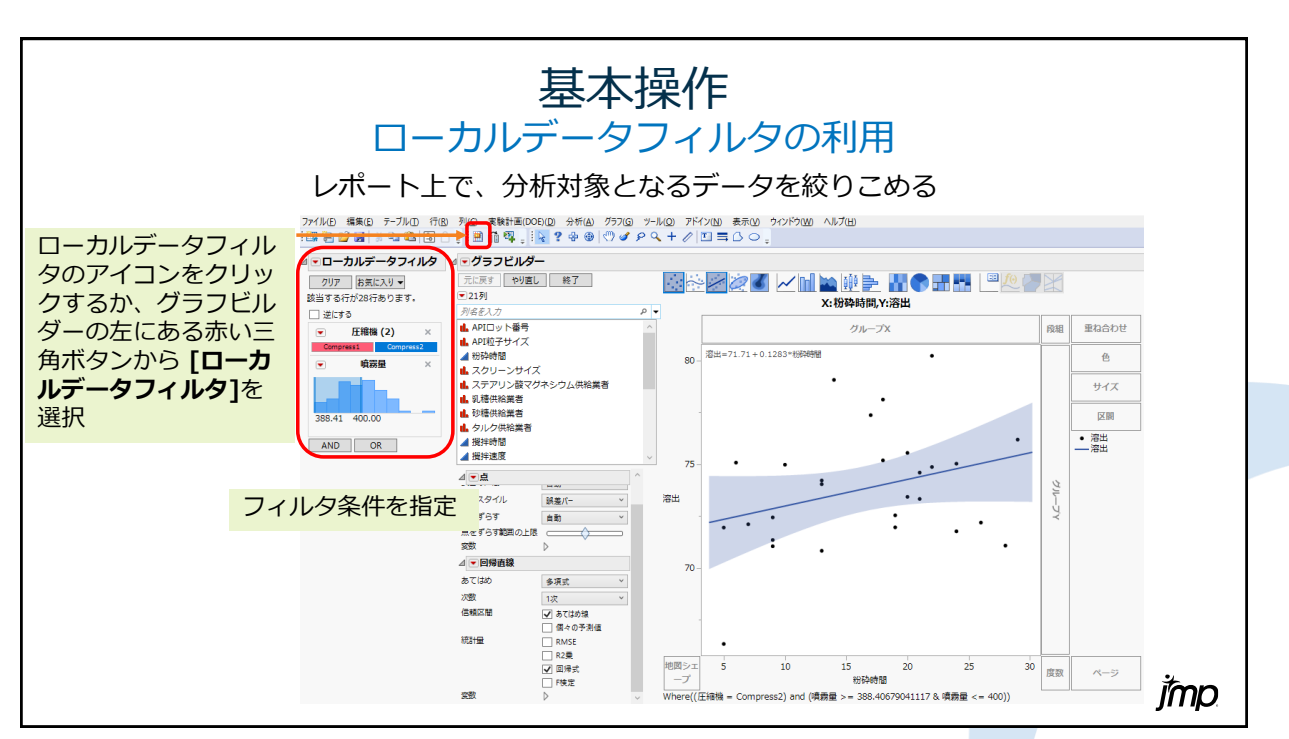

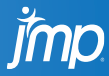

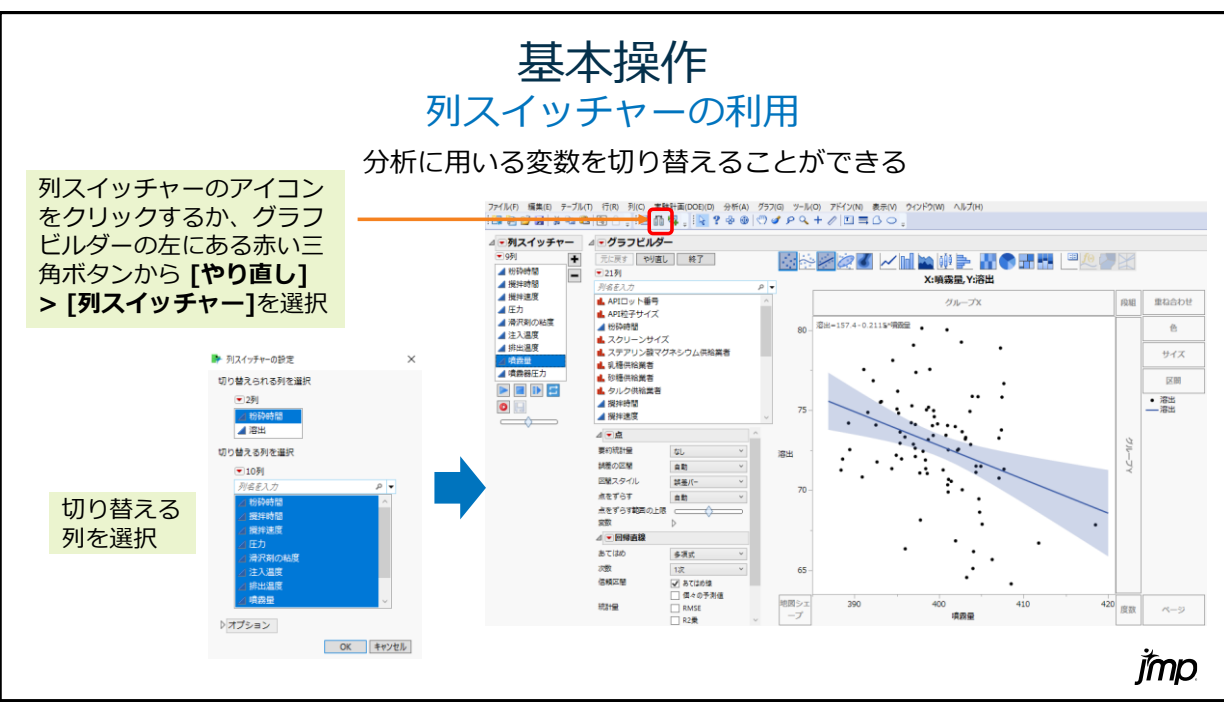

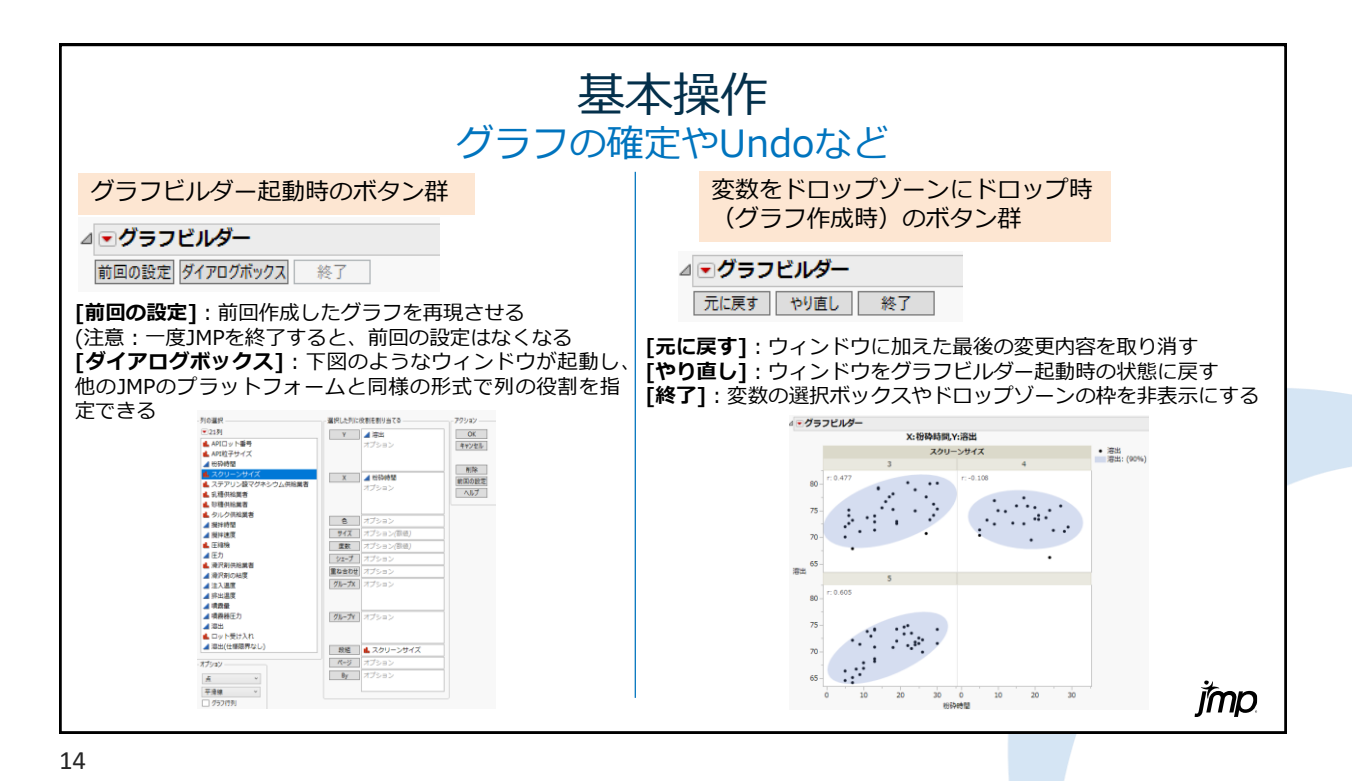

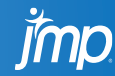

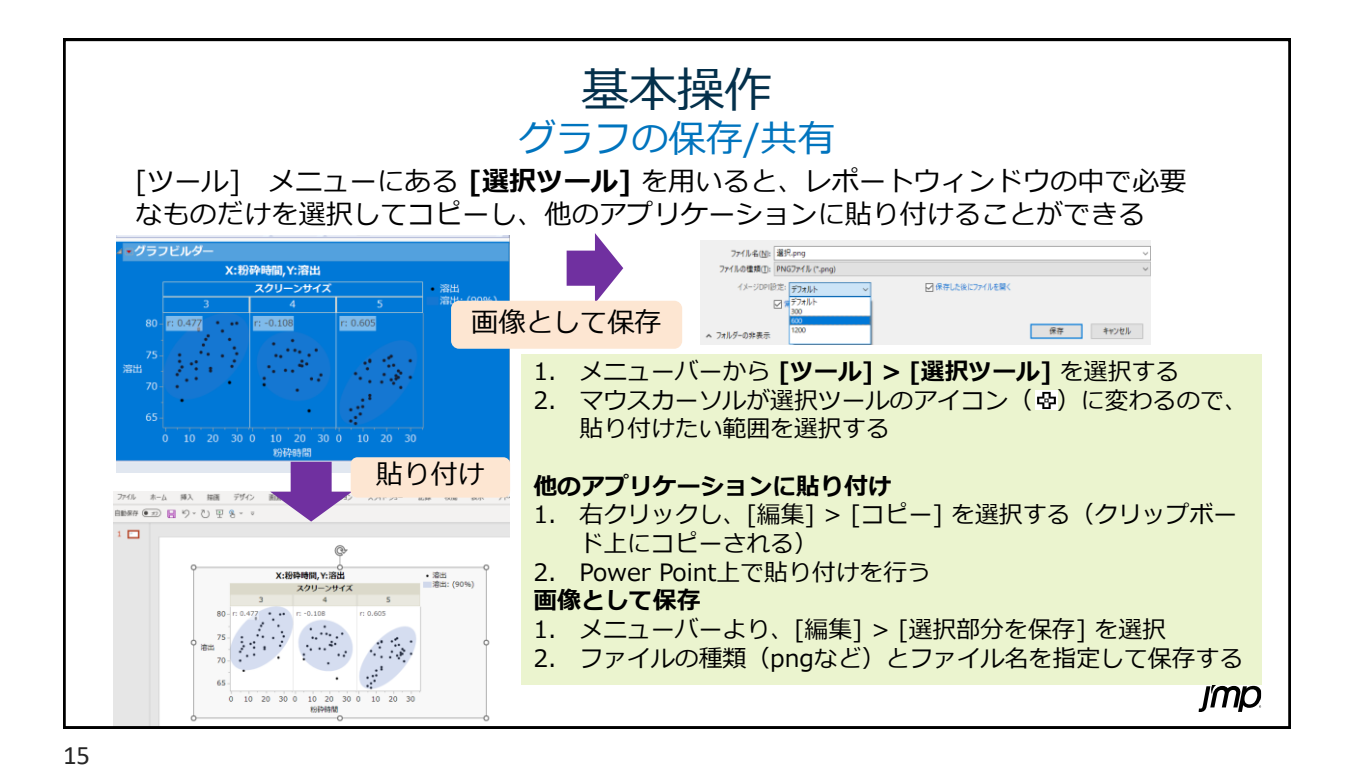

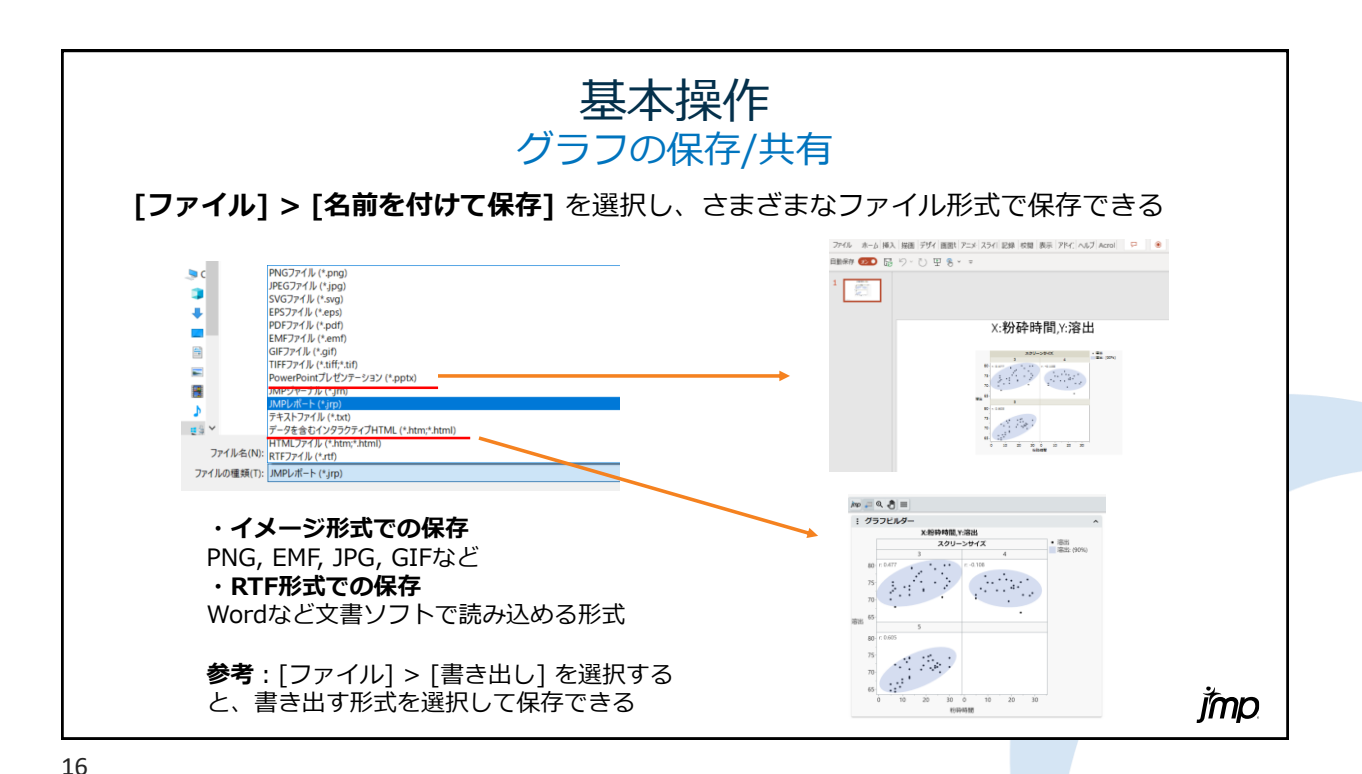

**imp** 

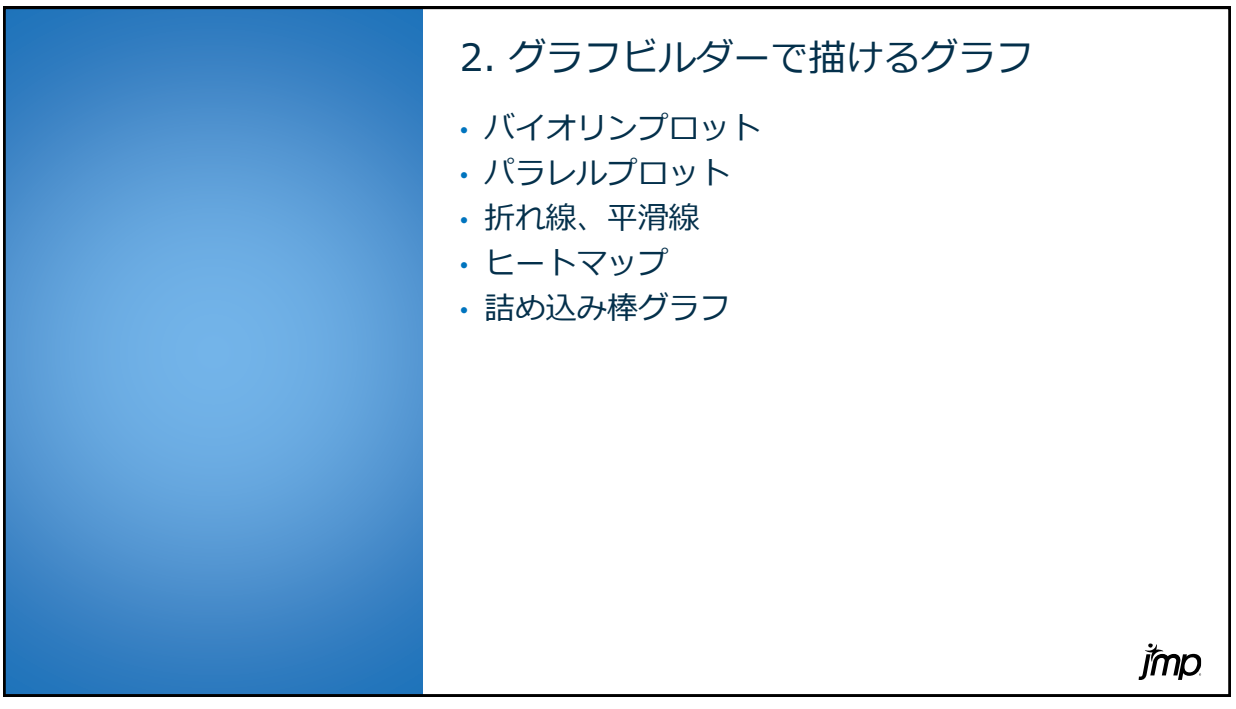

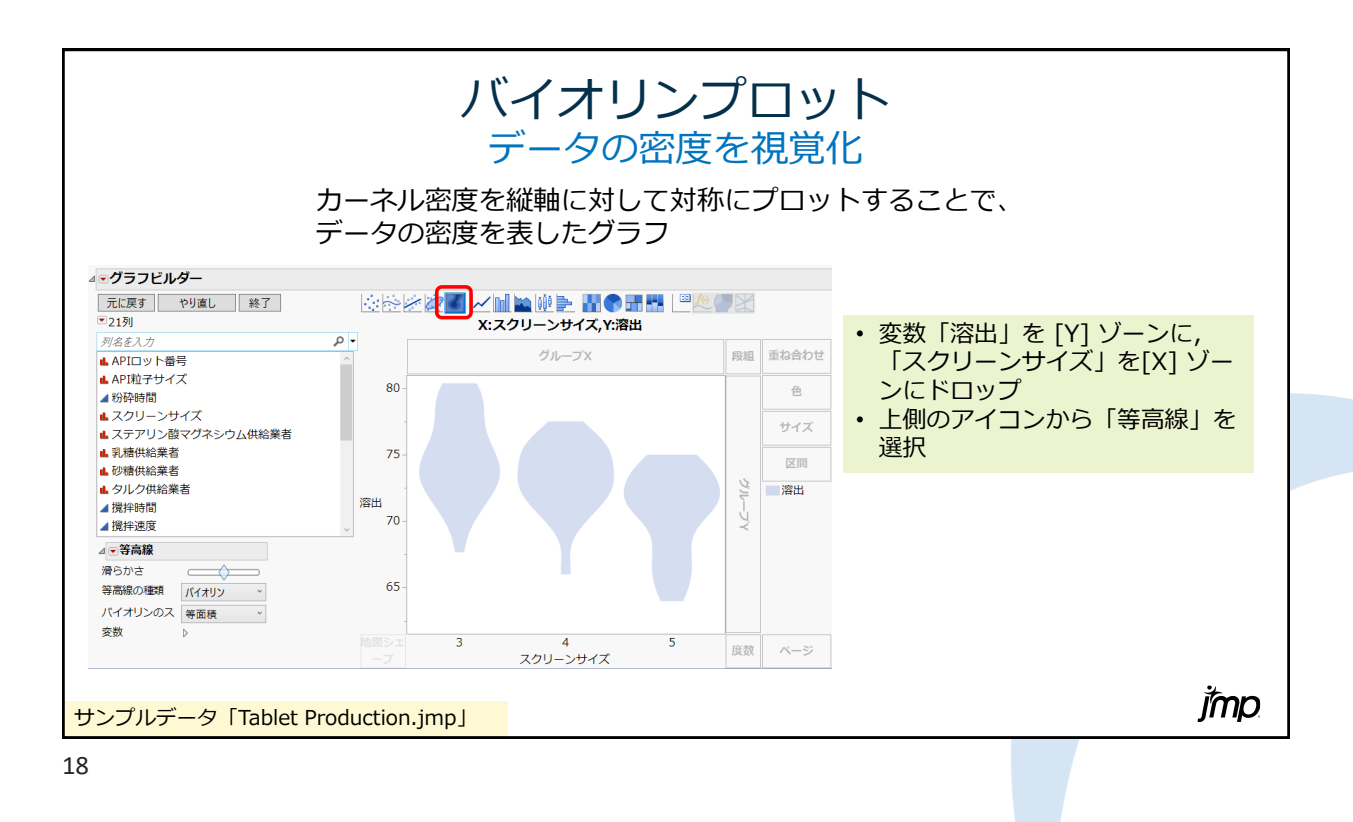

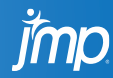

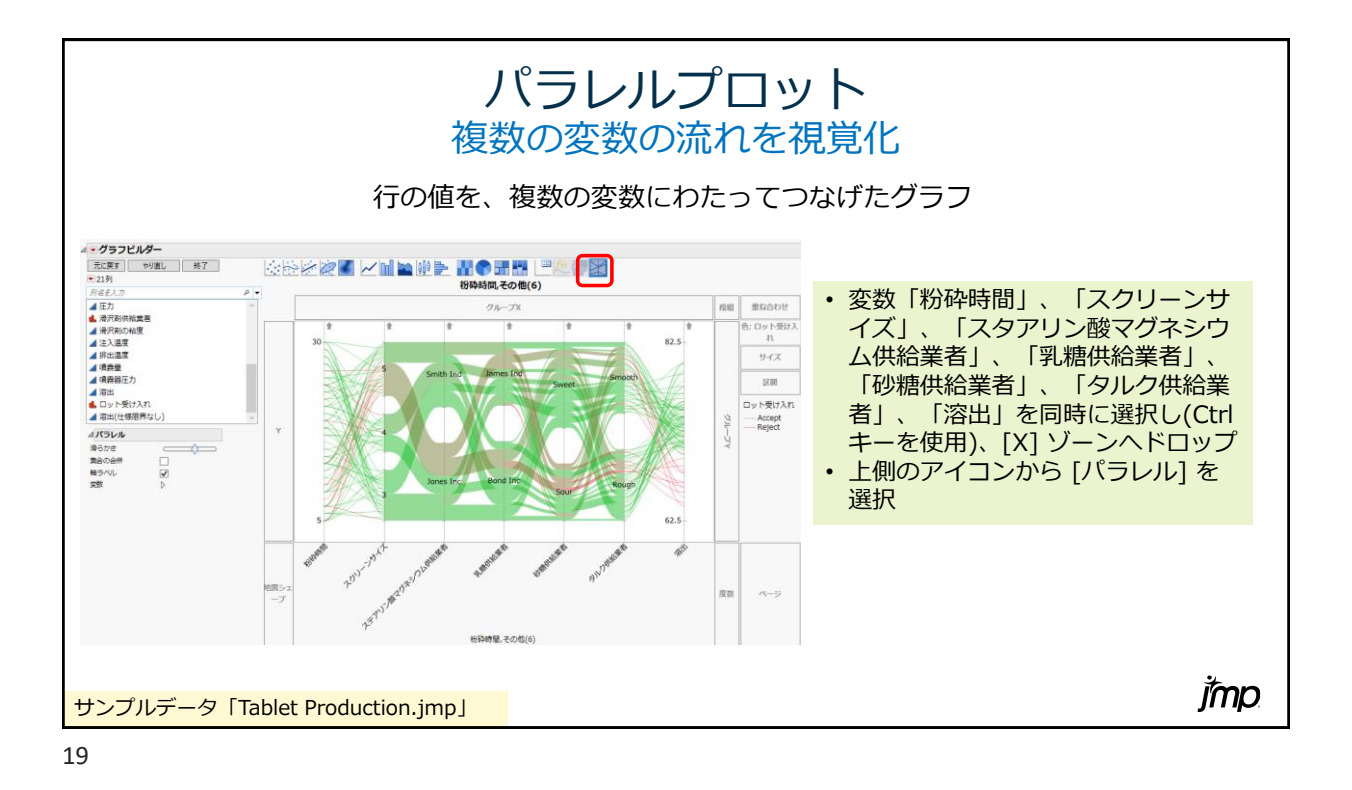

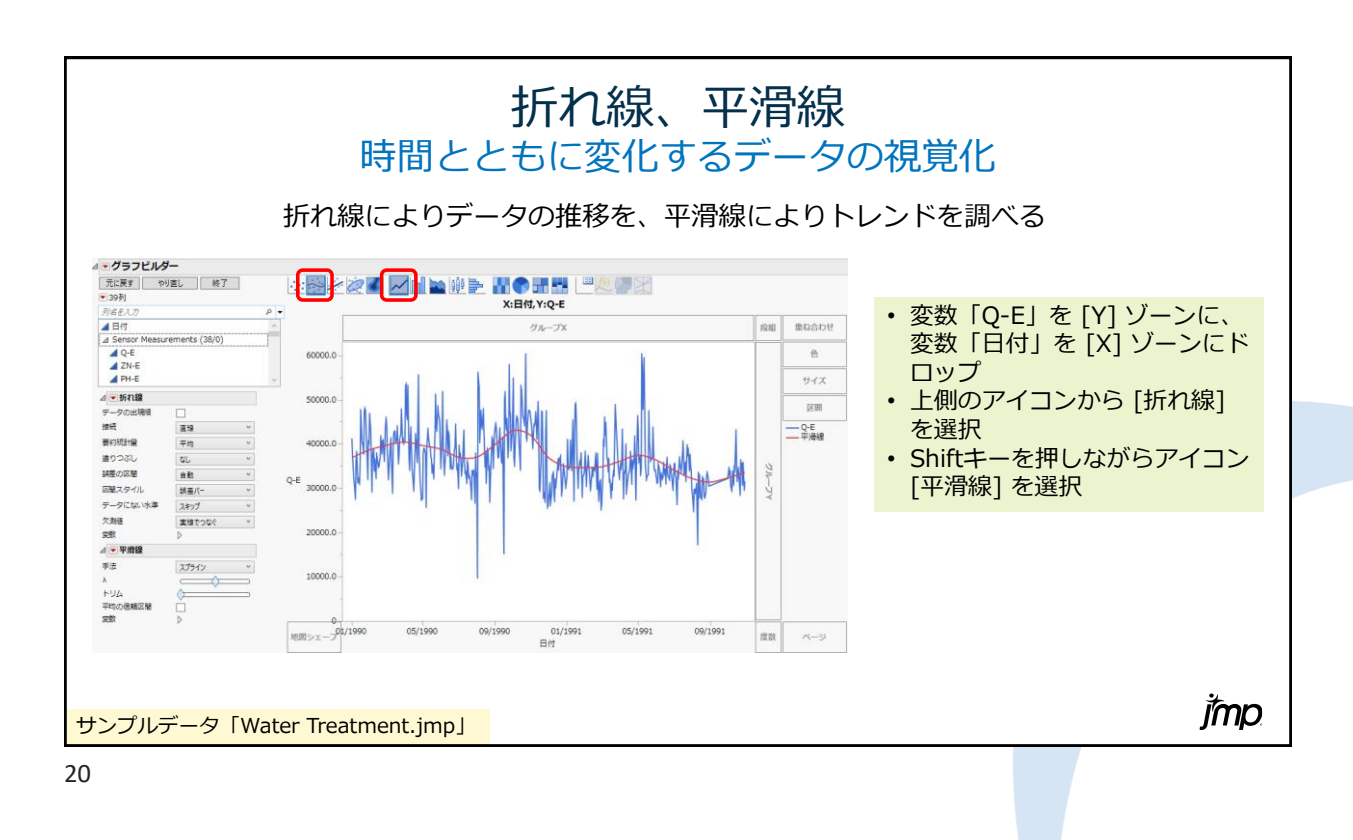

**Imp** 

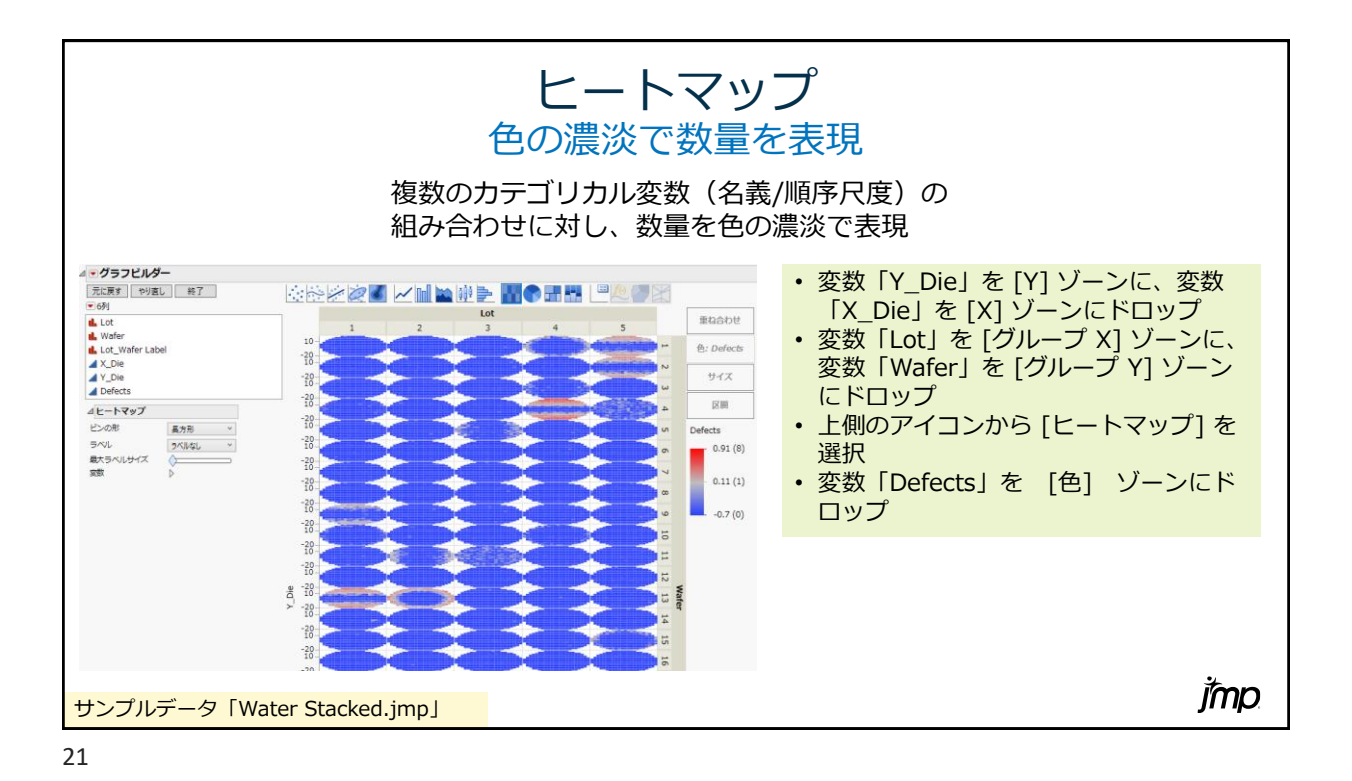

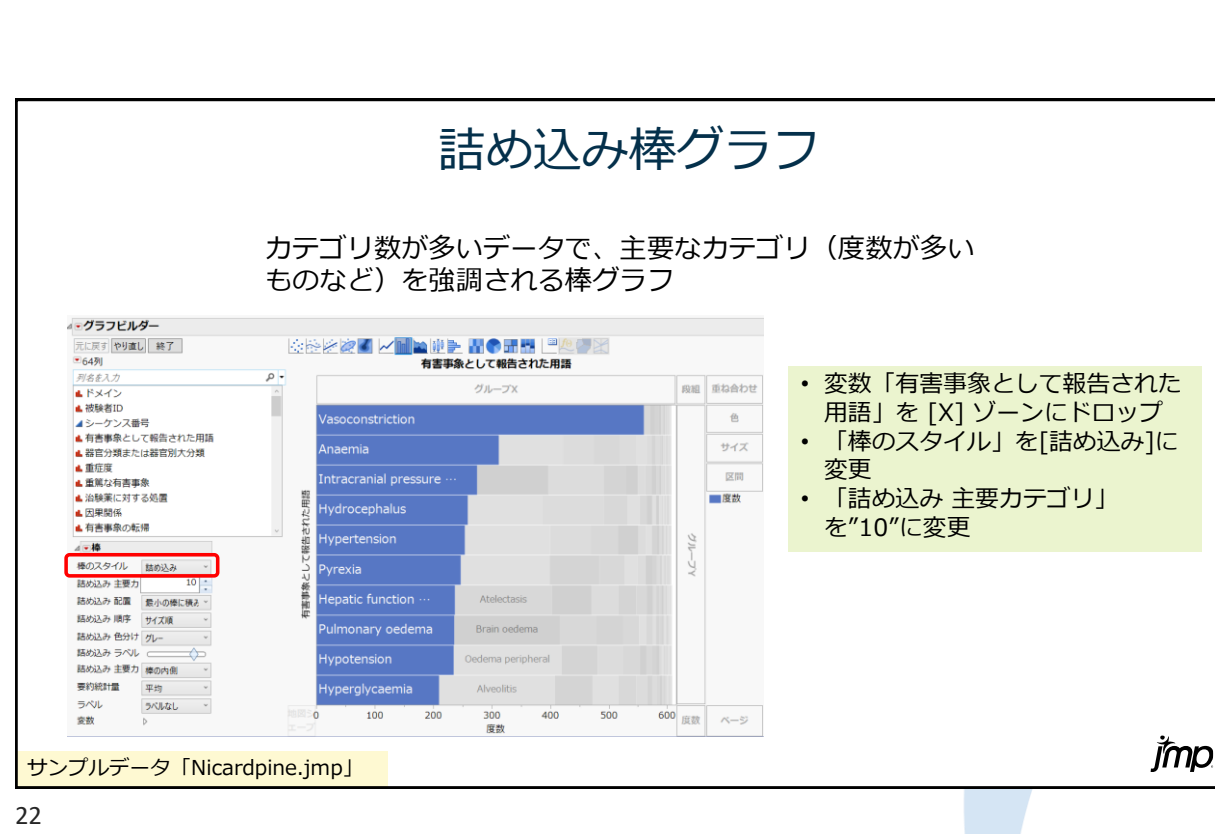

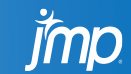

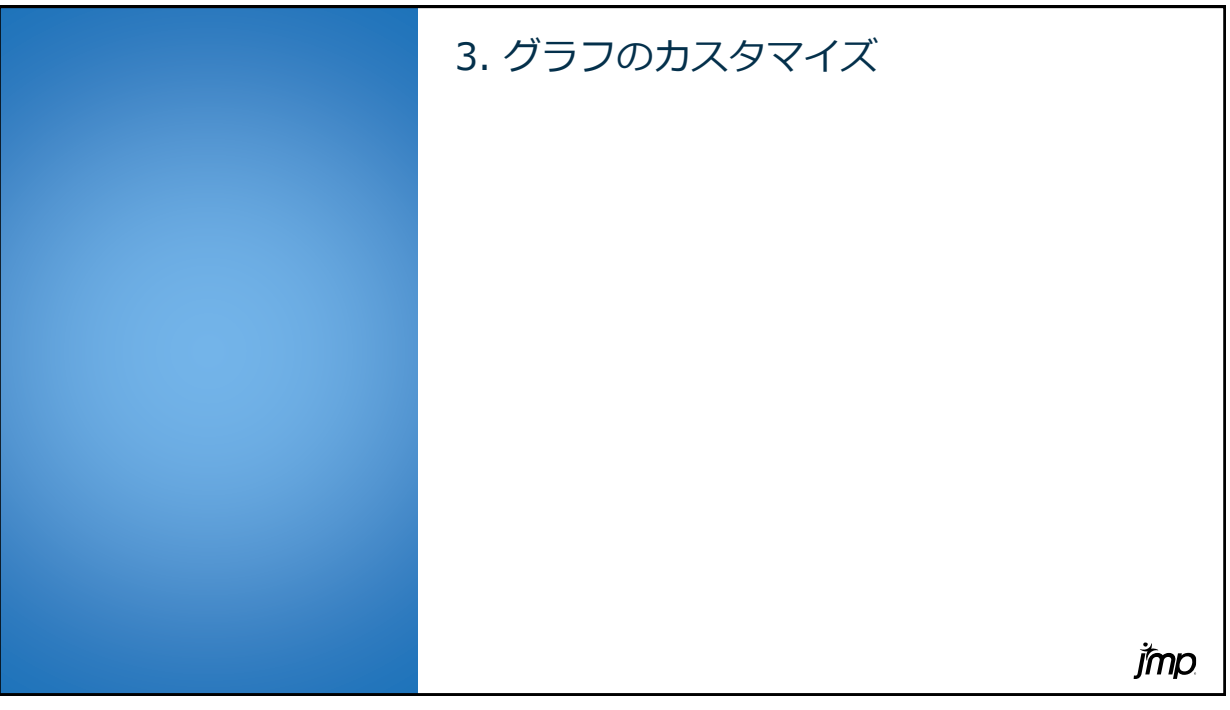

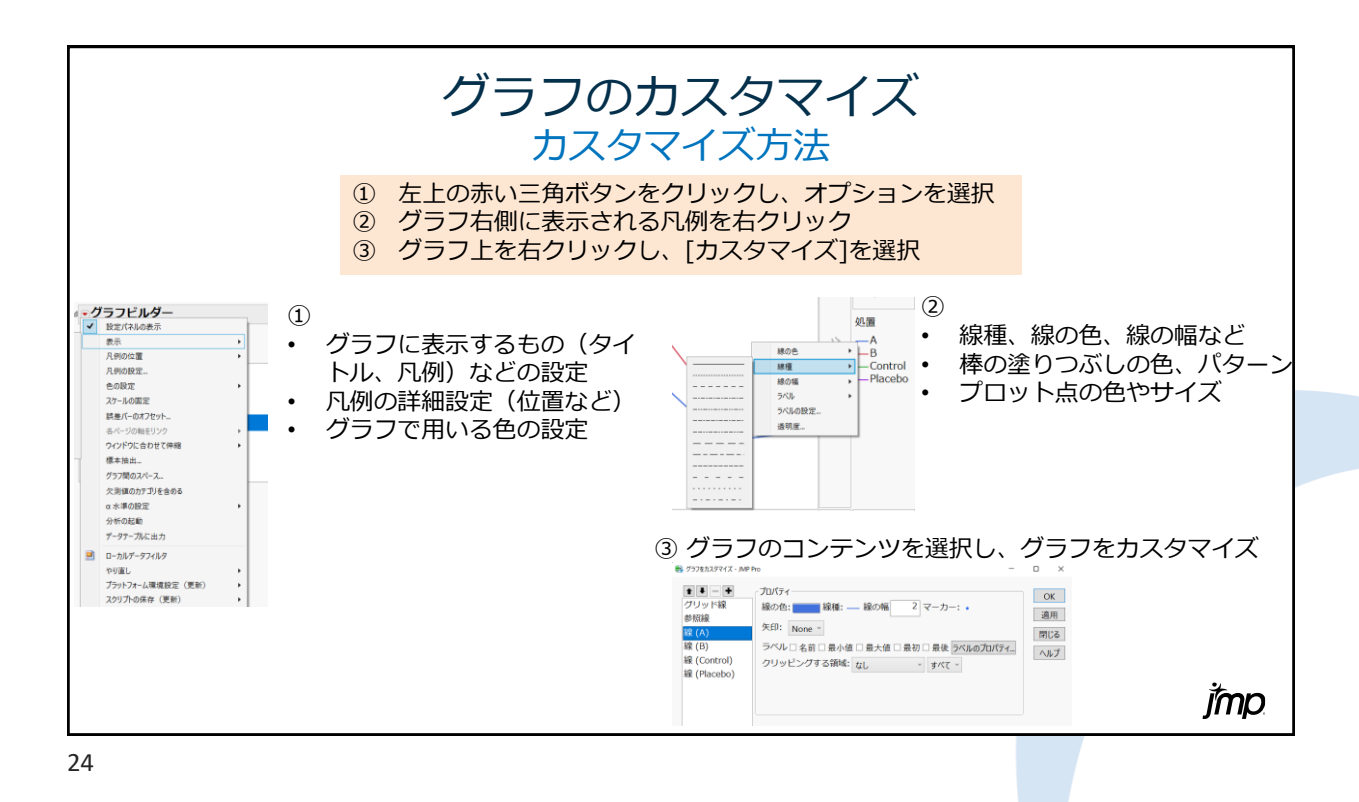

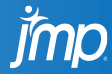

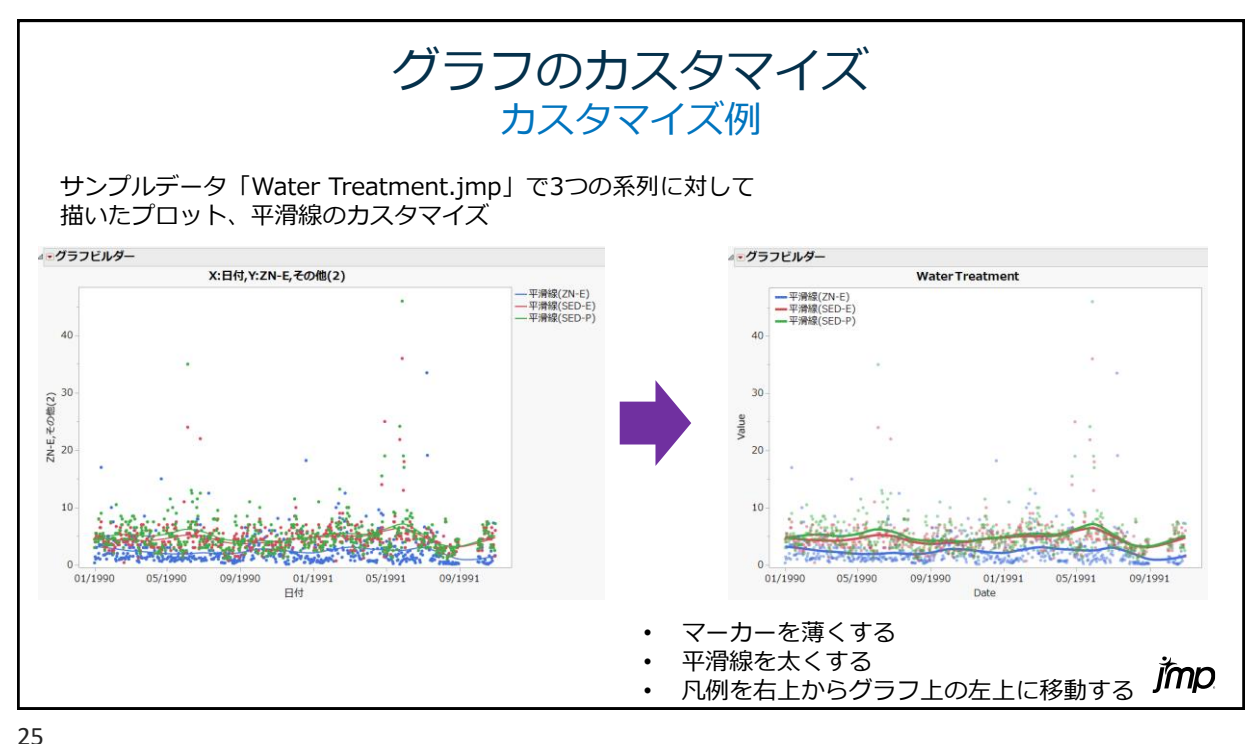

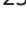

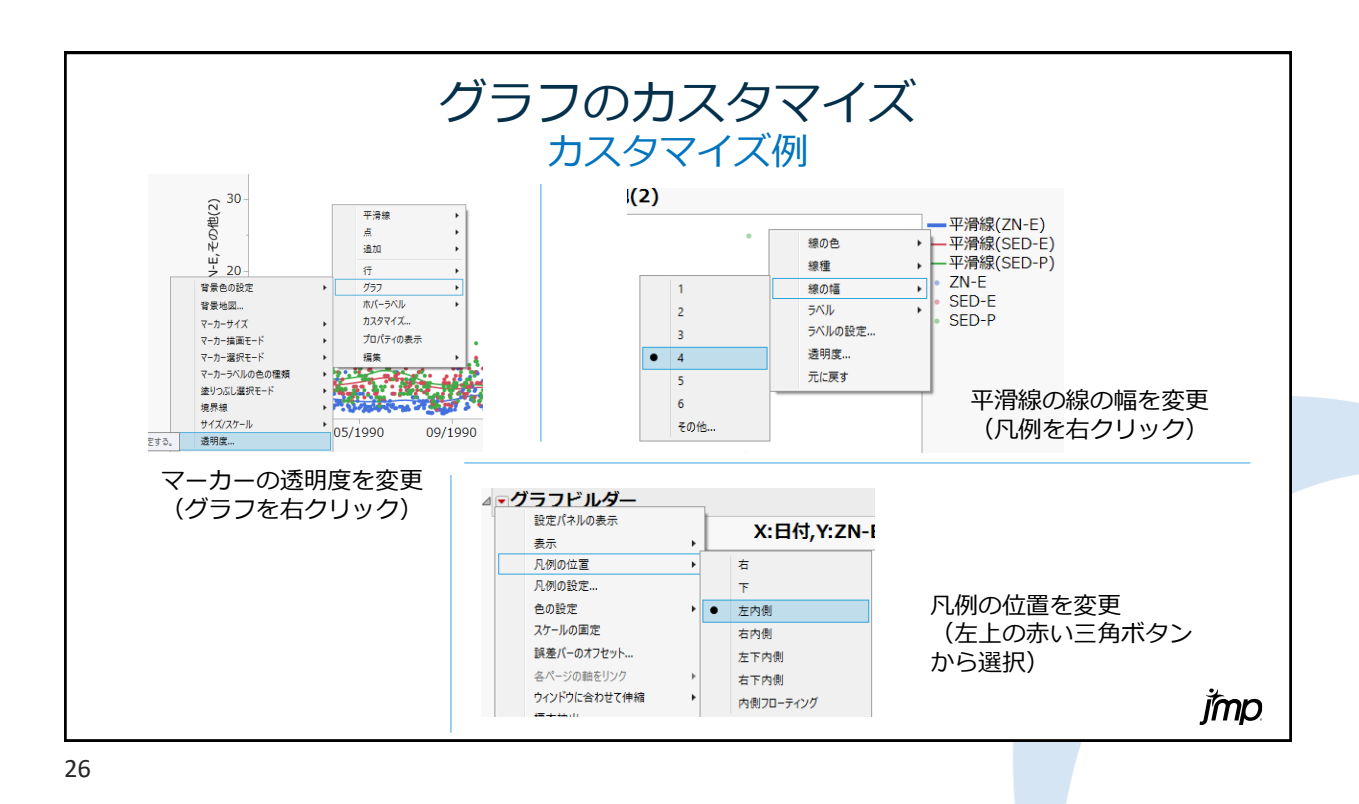

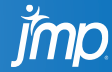

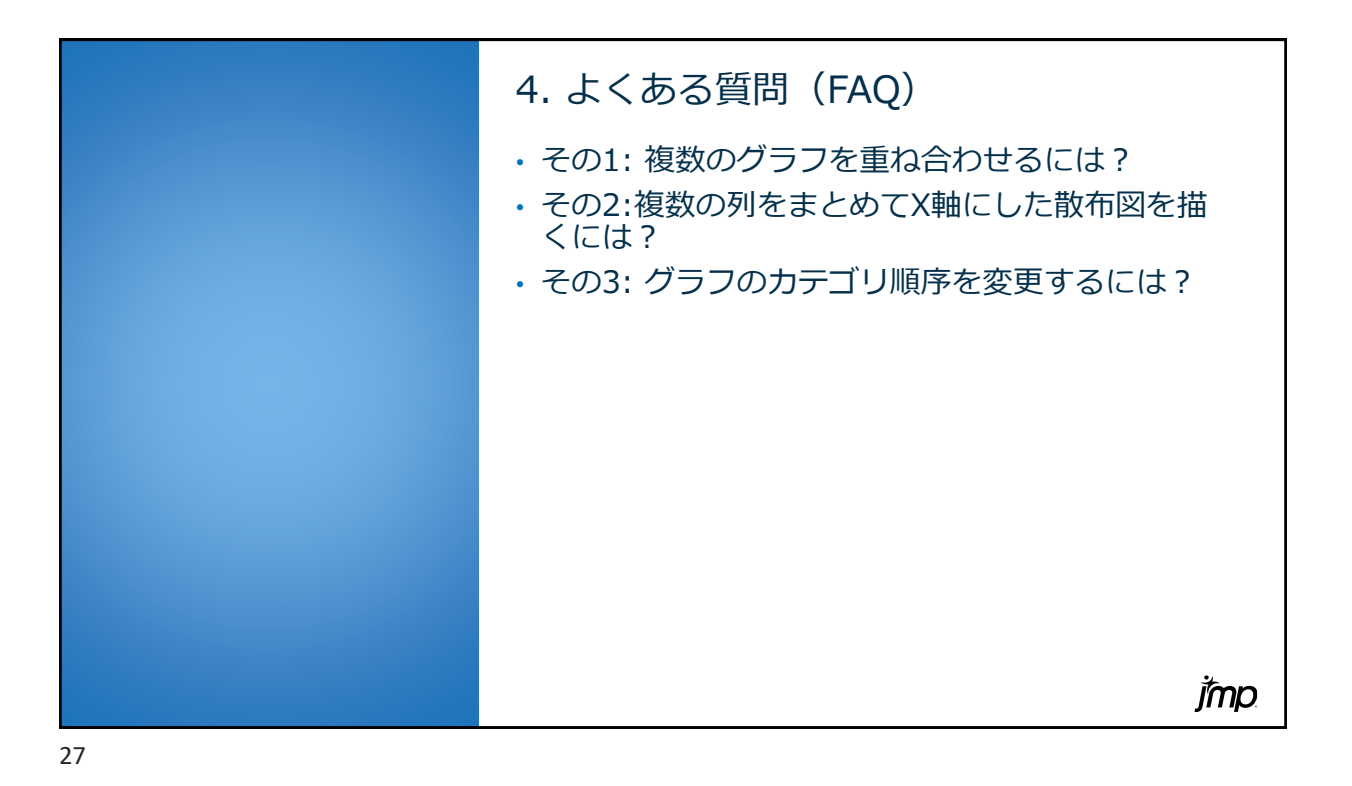

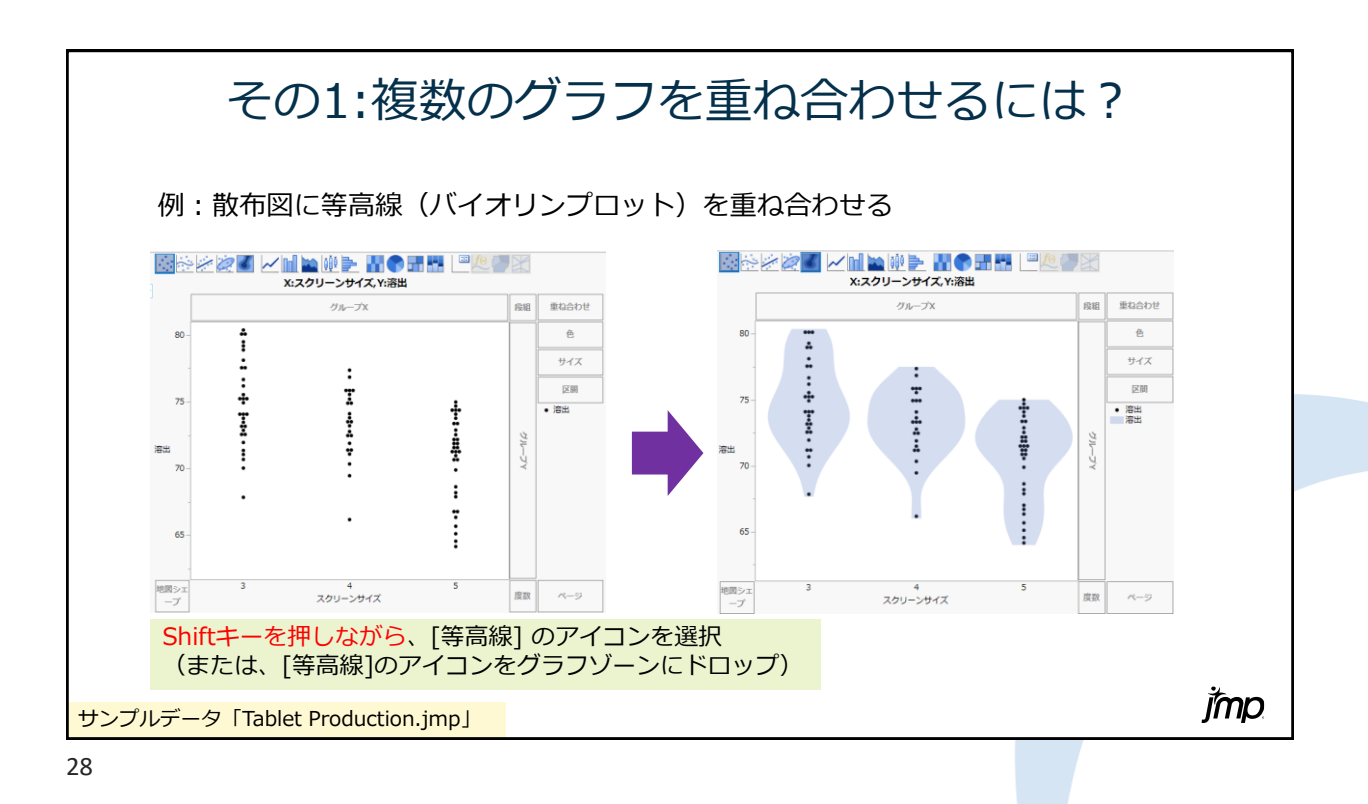

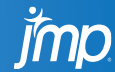

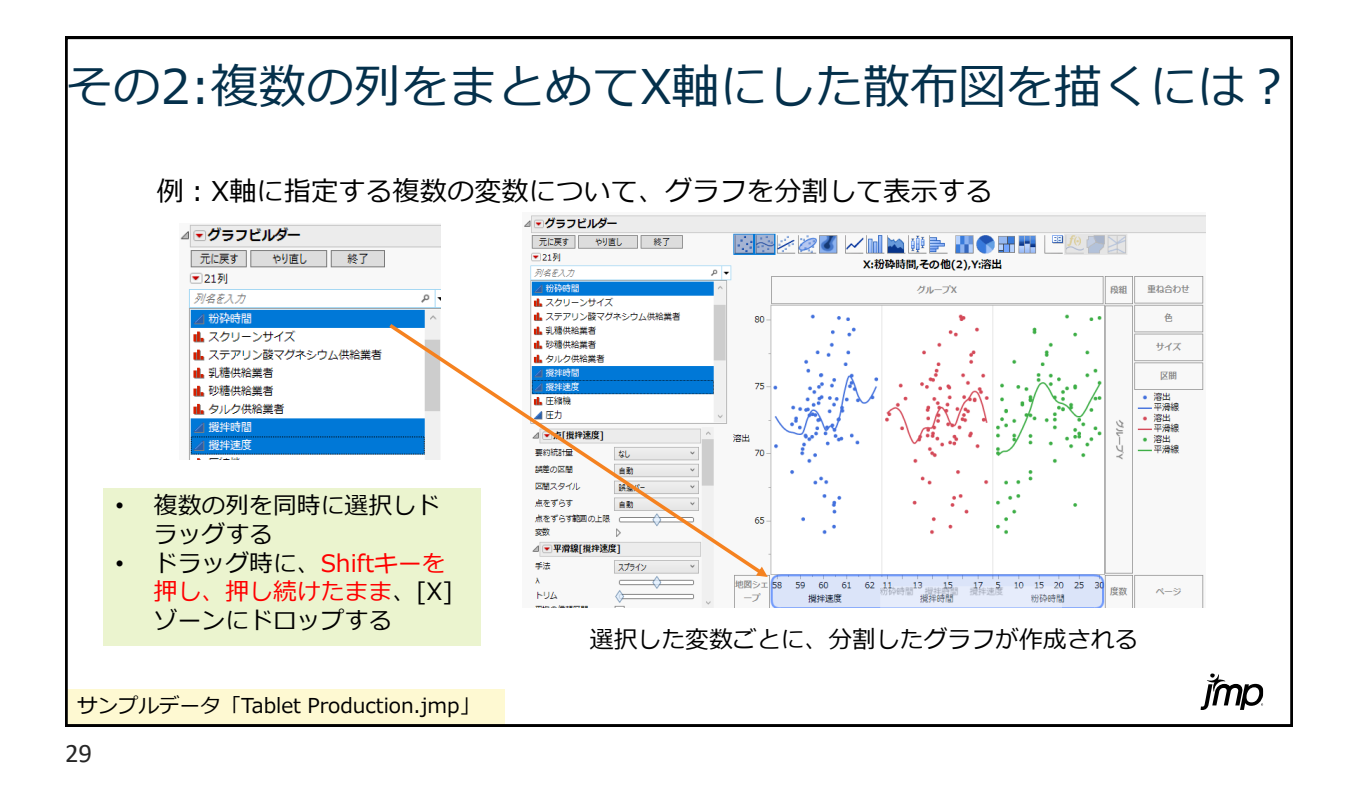

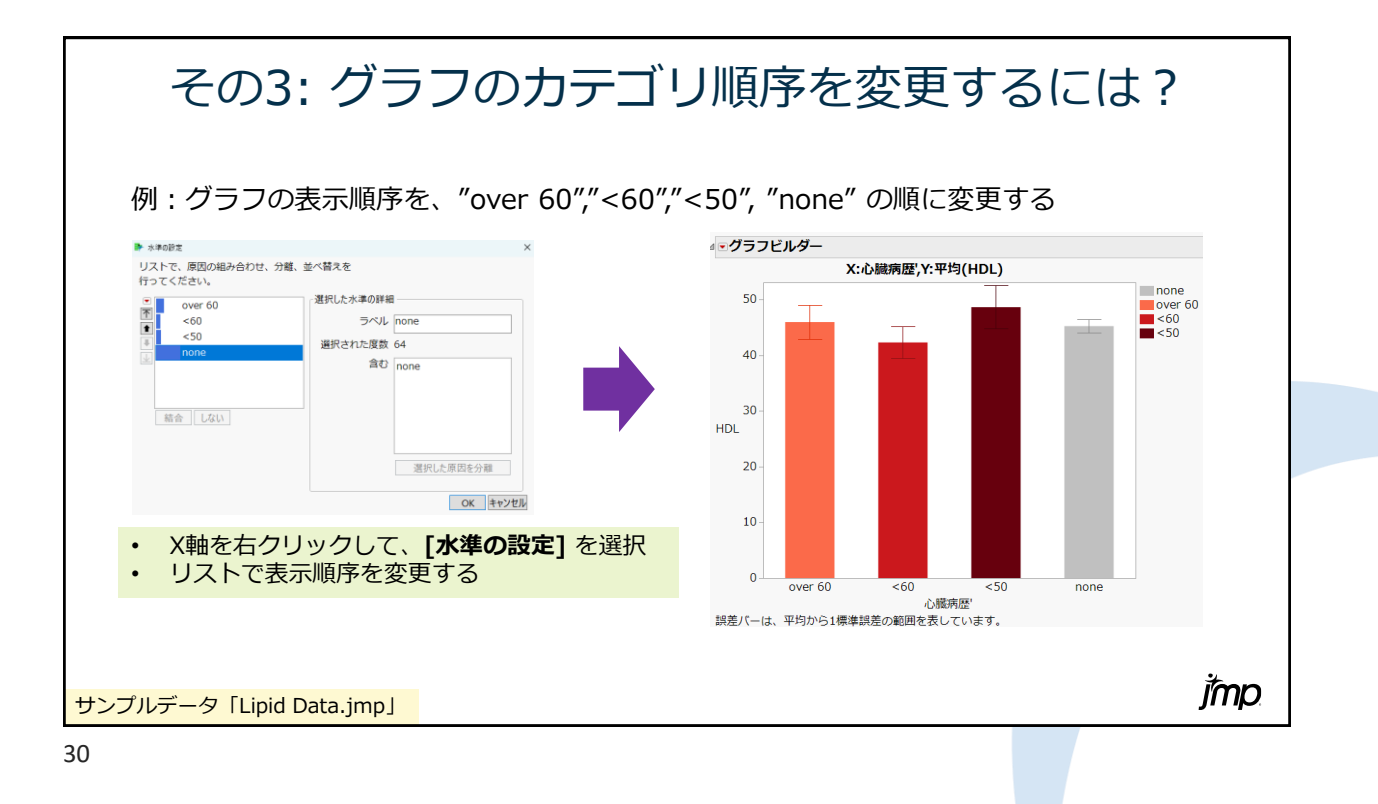

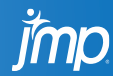

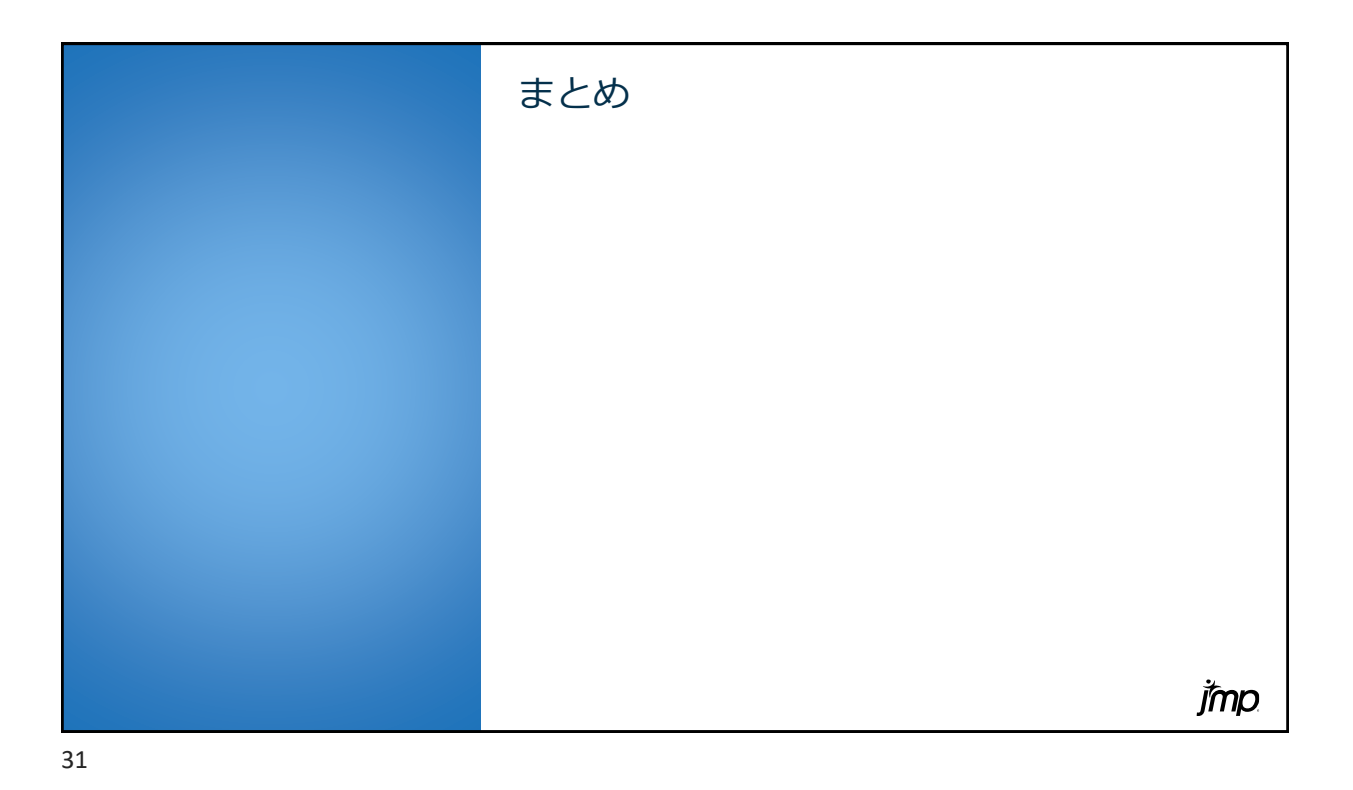

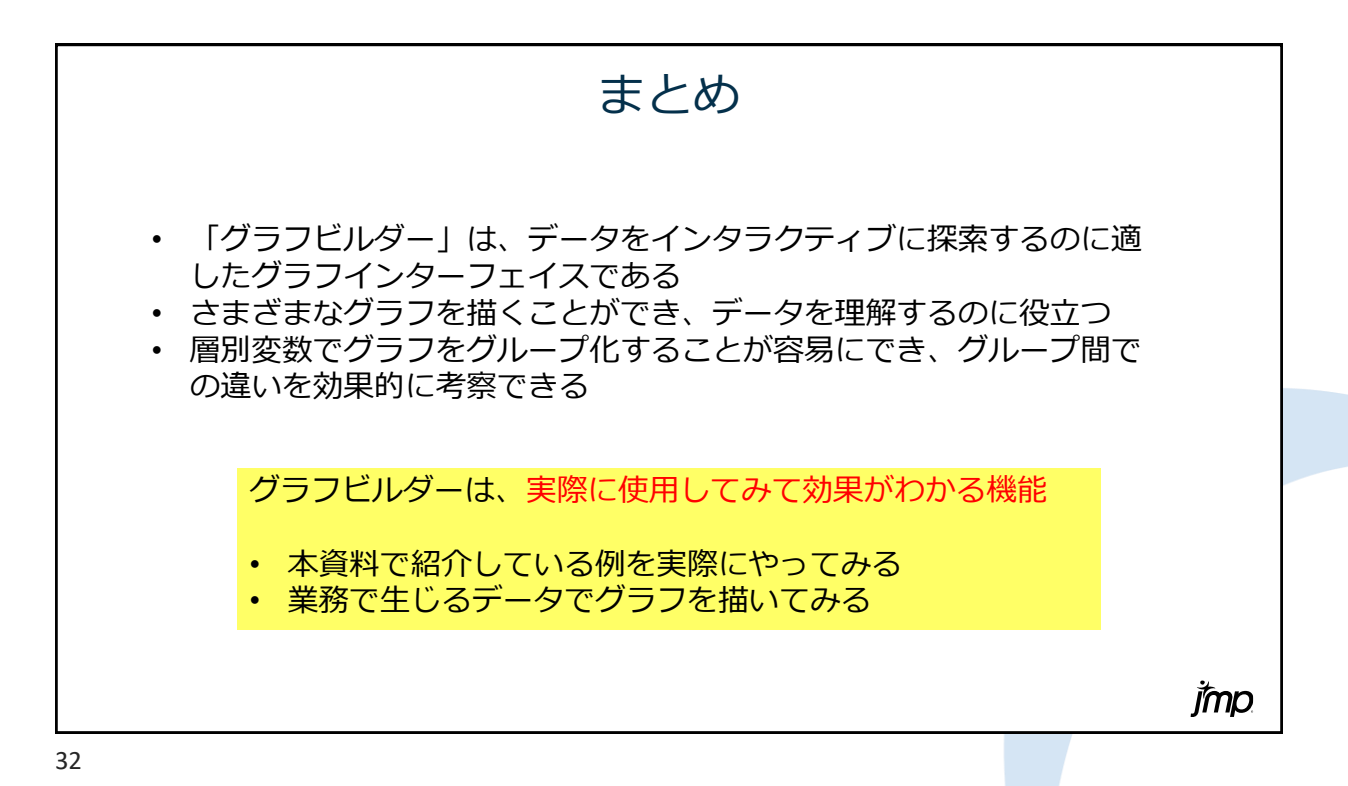

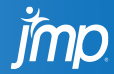

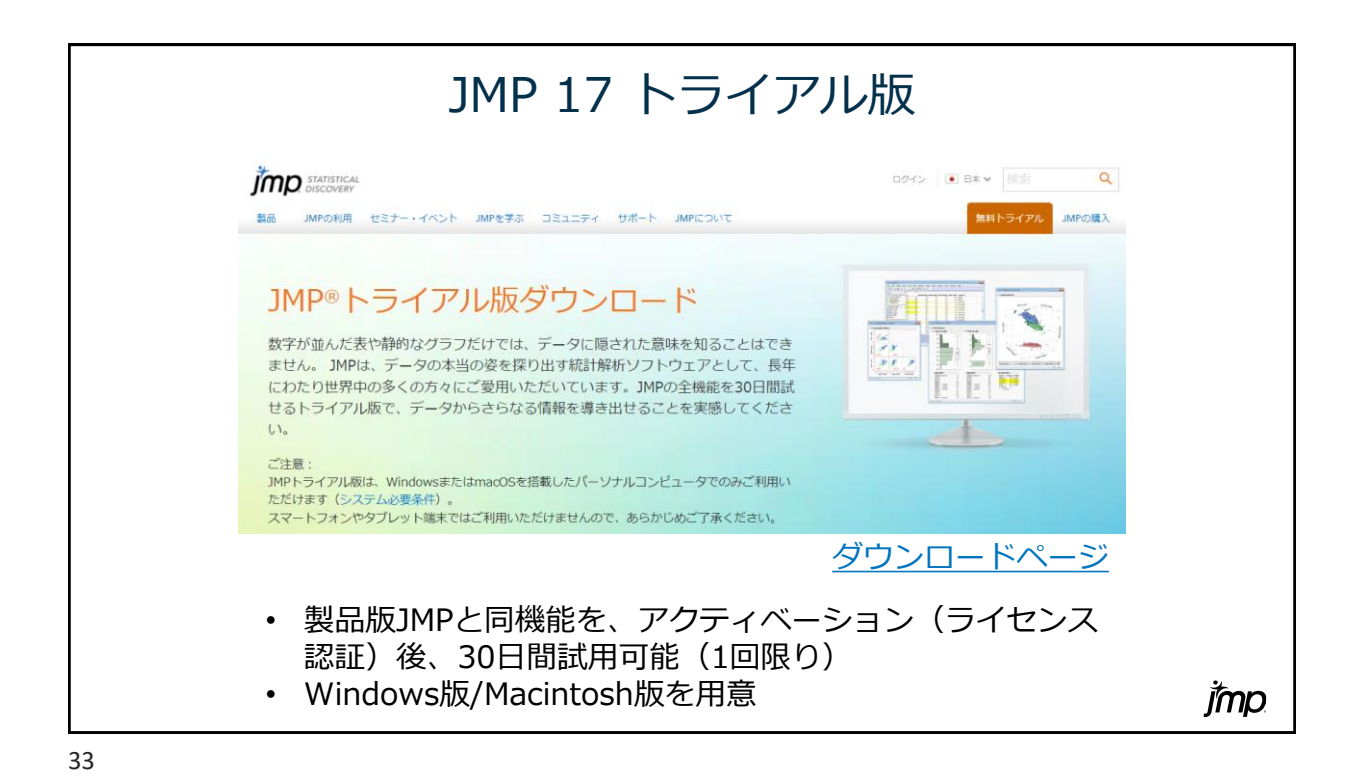

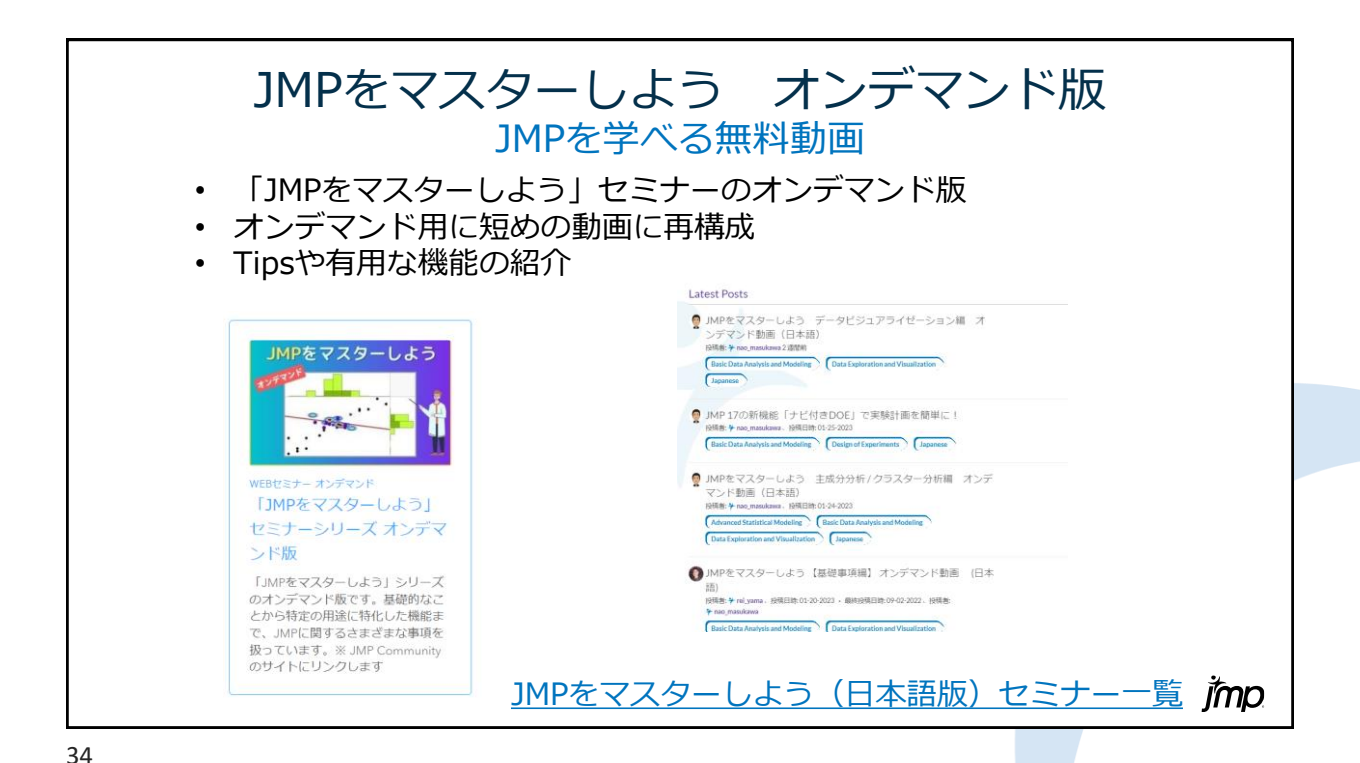

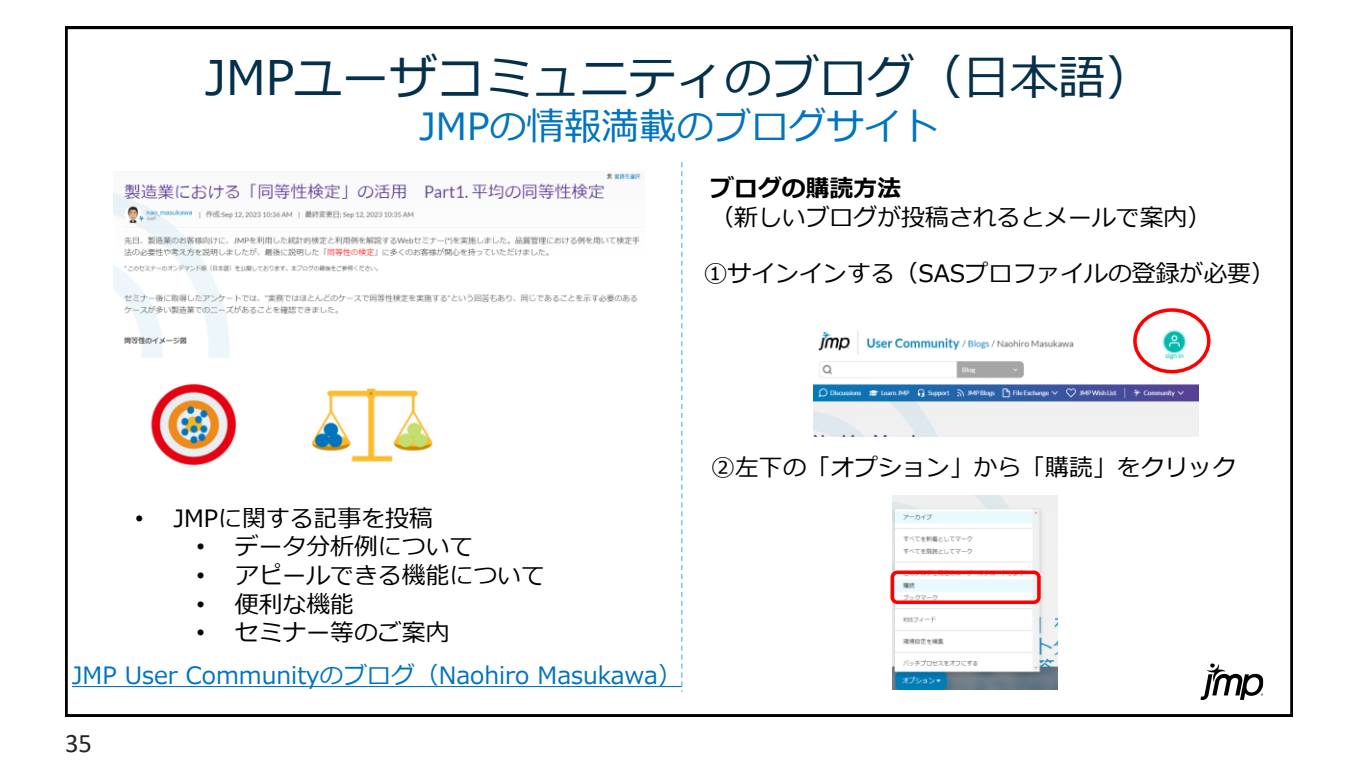

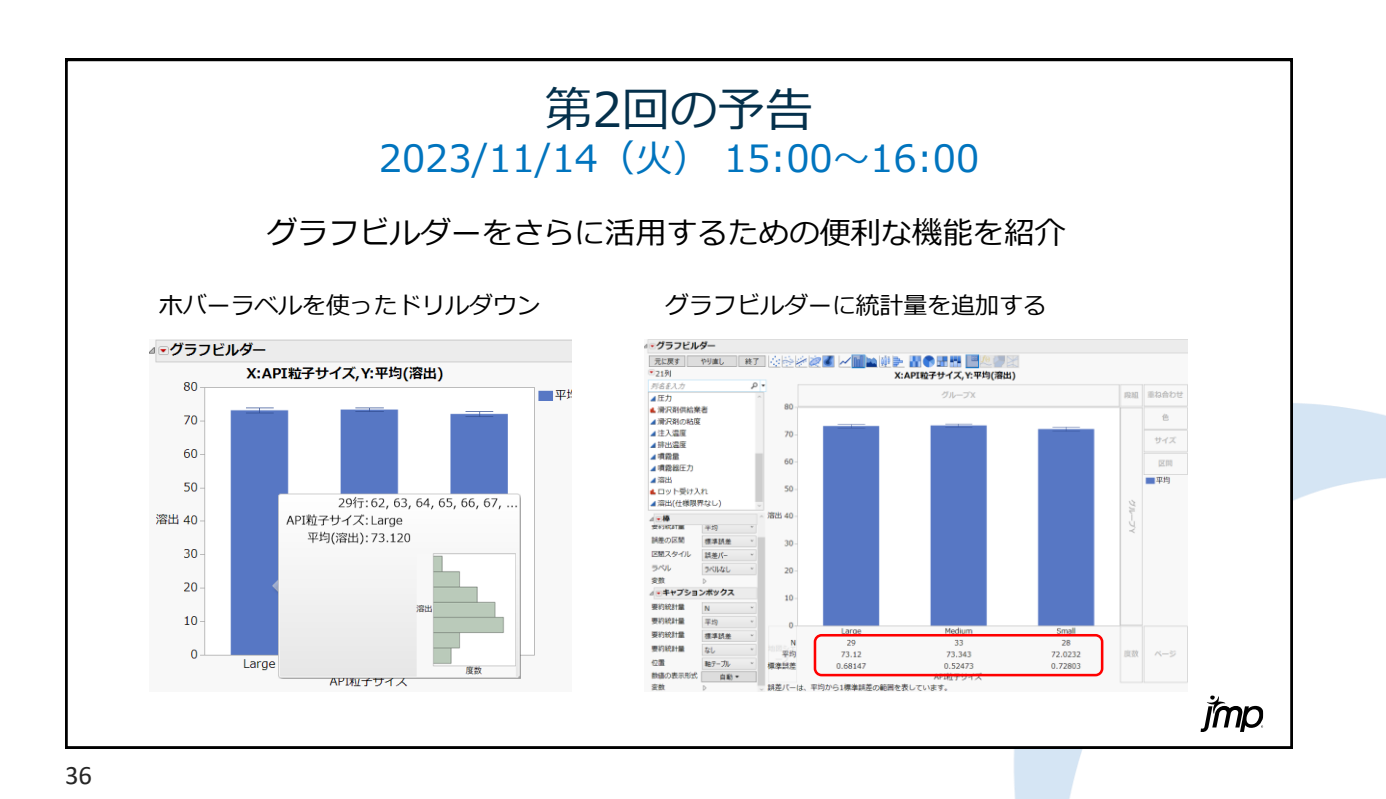

rmo

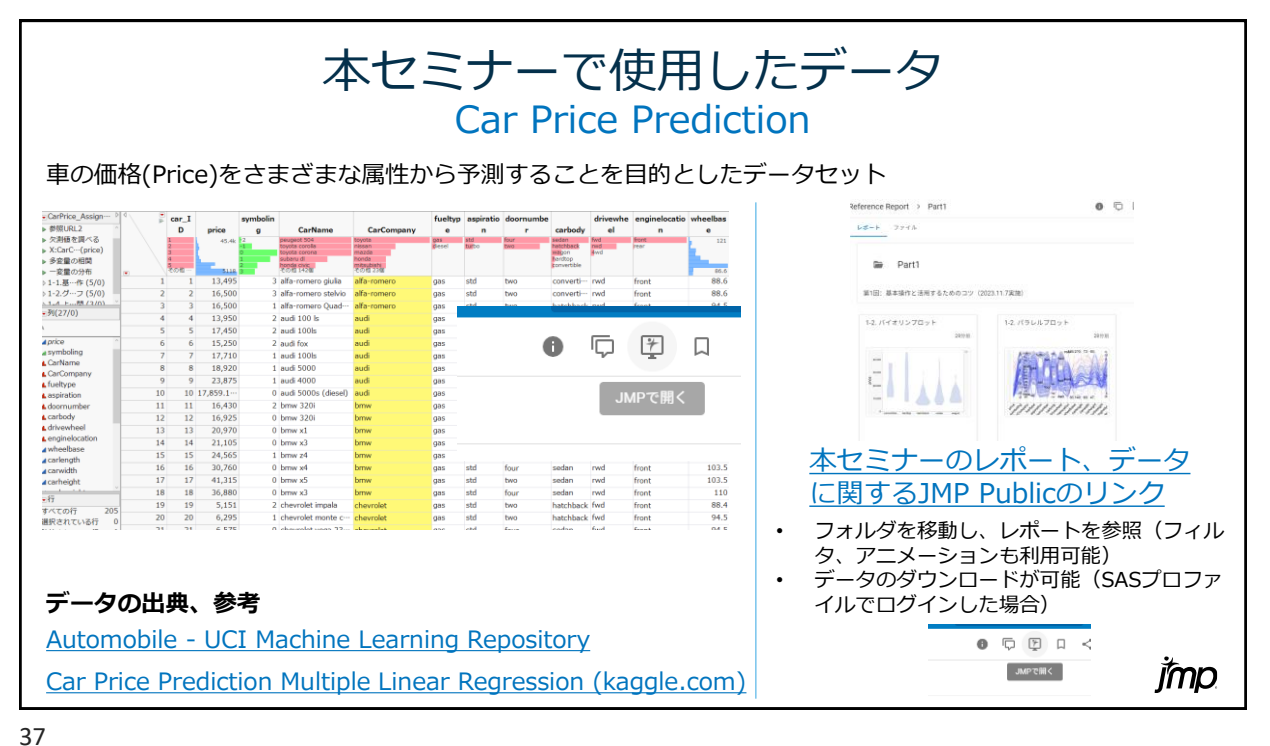

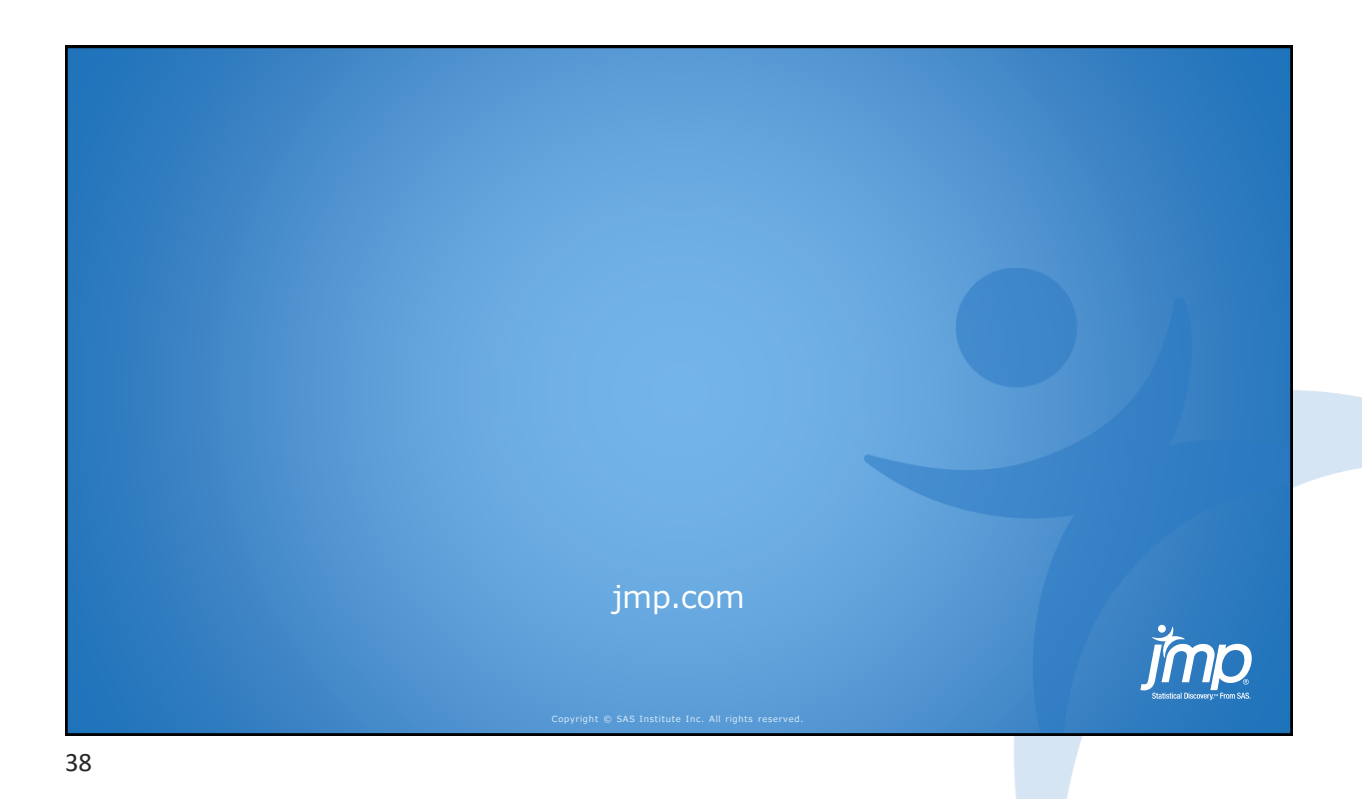

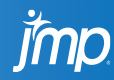